# CiA 412

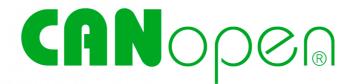

# **Profiles for medical devices**

Part 2: Automatic X-ray collimator

Version: 1.0.0 31 December 2005

© CAN in Automation (CiA) e. V.

#### HISTORY

| Date        | Changes                                               |
|-------------|-------------------------------------------------------|
| 25.05. 2003 | Publication of Version 1.0 as Draft Standard Proposal |
| 31.12. 2005 | Publication of Version 1.0 as Draft Standard          |

#### General information on licensing and patents

CAN in AUTOMATION (CiA) calls attention to the possibility that some of the elements of this CiA specification may be subject of patent rights. CiA shall not be responsible for identifying any or all such patent rights.

Because this specification is licensed free of charge, there is no warranty for this specification, to the extent permitted by applicable law. Except when otherwise stated in writing the copyright holder and/or other parties provide this specification "as is" without warranty of any kind, either expressed or implied, including, but not limited to, the implied warranties of merchantability and fitness for a particular purpose. The entire risk as to the correctness and completeness of the specification is with you. Should this specification prove failures, you assume the cost of all necessary servicing, repair or correction.

#### Trademarks

CANopen® and CiA® are registered community trademarks of CAN in Automation. The use is restricted for CiA members or owners of CANopen vendor ID. More detailed terms for the use are available from CiA.

#### © CiA 2005

All rights reserved. Unless otherwise specified, no part of this publication may be reproduced or utilized in any form or by any means, electronic or mechanical, including photocopying and microfilm, without permission in writing from CiA at the address below.

CAN in Automation e. V. Kontumazgarten 3 DE - 90429 Nuremberg, Germany Tel.: +49-911-928819-0 Fax: +49-911-928819-79 Url: www.can-cia.org Email: headquarters@can-cia.org

# CONTENTS

| 1 | Sco | оре             |                                                                           | 5  |
|---|-----|-----------------|---------------------------------------------------------------------------|----|
| 2 | No  | rma             | tive references                                                           | 5  |
| 3 | Ge  | nera            | al architectural principles                                               | 5  |
| 4 | Ор  | erat            | ing principle of a generic X-ray collimator                               | 5  |
| 4 | 4.1 | De              | finitions                                                                 | 6  |
| 4 | 1.2 | Ge              | neric collimator coordinate system                                        | 7  |
| 4 | 4.3 | Са              | libration functions                                                       | 8  |
| 4 | 1.4 | Lo              | cal control                                                               | 8  |
| 4 | 4.5 | Po              | sition and velocity modes                                                 | 8  |
|   | 4.5 | 5.1             | Position mode                                                             | 8  |
|   | 4.5 | 5.2             | Velocity mode                                                             | 8  |
| 5 | Err | or h            | andling                                                                   | 9  |
| ę | 5.1 | Err             | or classification                                                         | 9  |
| ę | 5.2 | Em              | ergency object usage                                                      | 9  |
|   | 5.2 | 2.1             | Error code                                                                | 9  |
|   | 5.2 | 2.2             | Error number                                                              | 9  |
| 6 | Pre | edef            | initions                                                                  | 10 |
| ( | 5.1 | Ge              | neric command value definition for collimator sets                        | 10 |
| ( | 6.2 | Со              | mplex data type definition                                                | 11 |
|   | 6.2 | 2.1             | Record 80 <sub>h</sub> : x_y_parameter_set                                | 11 |
|   | 6.2 | 2.2             | Record 81 <sub>h</sub> : s_w_parameter_set                                | 12 |
|   | 6.2 | 2.3             | Record 82 <sub>h</sub> : D_parameter_set                                  | 13 |
| ( | 5.3 | Pre             | e-defined communication objects                                           | 13 |
| ( | 6.4 | De              | fault RPDO communication and mapping parameter                            | 13 |
| ( | 6.5 | De              | fault TPDO communication and mapping parameters                           | 13 |
| 7 | Co  | llim            | ator object dictionary                                                    | 14 |
| 7 | 7.1 | Ov              | erview                                                                    | 14 |
| - | 7.2 | 600             | 00 <sub>h</sub> : Source image distance (SID)                             | 14 |
| - | 7.3 | 600             | 01 <sub>h</sub> : Source fringe distance (SFD)                            | 14 |
| 7 | 7.4 | 600             | 02 <sub>h</sub> : Collimator command                                      | 15 |
| 7 | 7.5 | 600             | 03 <sub>h</sub> : Collimator state                                        | 15 |
| - | 7.6 | 60 <sup>-</sup> | $10_h$ to $601F_h$ : Symmetric rectangular collimation set n (SRCS)       | 17 |
| 7 | 7.7 | 602             | 20 <sub>h</sub> to 602F <sub>h</sub> : Quadrangle collimation set n (QCS) |    |
|   | 7.7 | 7.1             | 6020 <sub>h</sub> : Quadrangle collimation set 1 side 1 (QCS)             | 23 |
|   | 7.7 | 7.2             | $6021_h$ to $6023_h$ : Quadrangle collimation set 1 side 2 to 4 (QCS)     | 29 |
|   | 7.7 | 7.3             | $6024_h$ to $602F_h$ : Quadrangle collimation set n side 1 to 4 (QCS)     | 29 |
| 7 | 7.8 | 603             | 30 <sub>h</sub> to 603F <sub>h</sub> : Circular collimation set n (CCS)   | 30 |
| 7 | 7.9 | Co              | llimator filter functionality                                             | 33 |
|   | 7.9 | 9.1             | $6040_h$ to $604F_h$ : Homogeneous filter set n (HFS)                     |    |
|   | 7.9 | 9.2             | Spatial filters                                                           | 36 |

| DS | 6 4 1 2 | 2-2 V | 1.0 CANopen profiles for medical devices - Automatic X-ray collimator | CiA |
|----|---------|-------|-----------------------------------------------------------------------|-----|
| -  | 7.10    | Х-    | ray visualisation functionality                                       |     |
|    | 7.1     | 0.1   | 6100 <sub>h</sub> : Visualisation control (VC)                        |     |
|    | 7.1     | 0.2   | 6101 <sub>h</sub> : Visualisation state (VS)                          |     |
| 8  | Fin     | ite s | tate automata (FSA)                                                   |     |
| 8  | 8.1     | Intro | oduction to the finite state automata                                 |     |
| 8  | 8.2     | The   | collimator FSA                                                        |     |
|    | 8.2     | 2.1   | The states of the collimator FSA                                      |     |
|    | 8.2     | 2.2   | The events of the collimator FSA                                      |     |
|    | 8.2     | 2.3   | The transitions of the collimator FSA                                 |     |
| 8  | 8.3     | The   | coordinate FSA                                                        |     |
|    | 8.3     | 8.1   | The states of the coordinate FSA                                      |     |
|    | 8.3     | 8.2   | The events of the coordinate FSA                                      |     |
|    | 8.3     | 8.3   | The transitions of the coordinate FSA                                 |     |
| 8  | 8.4     | The   | homogeneous-filter-set FSA                                            |     |
|    | 8.4     | 1.1   | The states of the homogeneous filter FSA                              | 50  |
|    | 8.4     | .2    | The events of the homogeneous filter FSA                              | 51  |
|    | 8.4     | 1.3   | The transitions of the homogeneous filter FSA                         |     |
| 8  | 8.5     | The   | X-ray visualisation FSA                                               | 53  |
|    | 8.5     | 5.1   | The states of the X-ray visualisation FSA                             | 53  |
|    | 8.5     | 5.2   | The events of the X-ray visualisation FSA                             | 53  |
|    | 8.5     | 5.3   | The transitions of the X-ray visualisation FSA                        |     |
| 9  | Ар      | penc  | lix                                                                   |     |
| ę  | 9.1     | Col   | imator swivel                                                         |     |
| ę  | 9.2     | SID   | measurement                                                           |     |
| ę  | 9.3     | Pati  | ent area dose rate measurement                                        |     |
| ę  | 9.4     | Use   | case scenarios                                                        |     |
|    | 9.4     | 1.1   | Definitions                                                           |     |
|    | 9.4     | .2    | Use case: Coordinate motion between the defined limits                |     |
|    | 9.4     | .3    | Use case: Changes in the value of SID                                 |     |
| ę  | 9.5     | Coc   | ordinate systems for quadrangular collimation and spatial filters     | 61  |

## 1 Scope

This document represents the CANopen device profile for generic X-ray collimators, and as such describes the generic subset of collimator functionality.

A prerequisite for the conformity to this CANopen device profile is conformity with the CANopen communication profile (CiA Draft Standard DS 301). Additionally, in the case that the module is programmable it must conform to the Framework for programmable CANopen devices (CiA Draft Standard Proposal DSP 302). These specifications should be consulted in parallel to this device profile specification.

## 2 Normative references

- /1/ CiA DS 301 V4.02: CANopen application layer and communication profile (February 2002)
- /2/ CiA DSP 302 V3.2.1: Framework for programmable CANopen devices (April 2003)
- /3/ CiA DS 401 V2.1: CANopen device profile for generic I/O modules (May 2002)
- /4/ CiA DSP 412-1 V1.0: CANopen profiles for medical devices Part 1: General definitions (January 2003)

## 3 General architectural principles

The guiding architectural principles used in defining the generic collimator device profile are:

- The collimator has no application knowledge
- The collimator has no system knowledge
- The system has no knowledge of the collimator device implementation

It is the objective of this device profile to minimize the number of violations of these guiding principles.

#### 4 Operating principle of a generic X-ray collimator

The generic collimator, as defined by this device profile, has three basic functions, which may or may not be implemented in a specific collimator:

- 1. The main-purpose of a collimator is limiting (or collimating) the X-ray beam issued by an X-ray emitting source (X-ray tube) to a defined (receptor) format. This specification supports several versions of this collimation function, of which rectangular collimation is the most common.
- 2. In addition, filters may be applied to the X-ray beam in order to influence spectral characteristics of the X-ray beam.
- 3. Finally, visual simulation of the X-ray beam is functionality incorporated in this device profile.

It should be noted that manufacturer-specific functionality might be added to the generic collimator functionality. This functionality does not form part of this generic standard and shall be described in the manufacturer's documentation. It shall not affect the operation of the functionality described in this document.

| 4.1 Definitions                   |      |                                                                                                    |  |  |
|-----------------------------------|------|----------------------------------------------------------------------------------------------------|--|--|
| Term Abbreviation Description     |      |                                                                                                    |  |  |
| Central Collimator Axis           | -    | Line perpendicular to collimator entrance plane, whereby<br>the point of intersection defines the origin of the Collimator<br>Entrance Plane ( $X = 0, Y = 0$ )                                                                                                    |  |  |
| Collimator Entrance Plane         | -    | Two-dimensional generic collimator plane defined by the collimator manufacturer.                                                                                                    |  |  |
| Finite State Automaton            | FSA  | This is an abstraction to describe the behavior of a black box as it can be experienced by external actors                                                                                                    |  |  |
| Image Receptor<br>Reference Plane | -    | The plane parallel to collimator entrance plane <b>and</b><br>located at a distance SID from the X-ray focus. All<br>(geometric) collimator parameters are defined in this<br>plane. There is one exception to this rule: the minimum<br>and maximum physical positions (limits) are defined at an<br>SID value of 1m. |  |  |
|                                   |      | <i>Note</i> : The real image receptor plane is not known to the collimator (see guiding principles), hence the introduction of the image receptor reference plane                                                                                                    |  |  |
| Power-On Self-Test                | POST | Self-test of the CANopen device after power-on                                                                                                    |  |  |
| Region of Interest                | ROI  | Defines area in the image receptor reference plane which is to be radiated                                                                                                    |  |  |
| Source Image Distance             | SID  | The distance between the X-ray focus and the Image Receptor Reference Plane.                                                                                                    |  |  |
| Source Fringe Distance            | SFD  | The distance between the X-ray focus and the Collimator Entrance Plane                                                                                                    |  |  |
|                                   |      | <i>Note:</i> The SFD is located on the z-axis (coordinate system is defined later in this document)                                                                                                    |  |  |
| Spatial Filter Reference<br>Line  | -    | Reference line used to define the position $(s, \omega)$ of the spatial filter in the Image Receptor Reference Plane. The position of Spatial Filter Reference Line with respect to the physical spatial filter is collimator dependent and therefore defined in the corresponding collimator documentation.           |  |  |
| System                            | -    | The medical X-ray equipment of which the collimator is a component                                                                                                    |  |  |
| X-ray Visualisation               | -    | The mechanism used to simulate the X-ray beam                                                                                                    |  |  |

#### 4.1 Definitions

#### 4.2 Generic collimator coordinate system

The collimator coordinate system is defined as follows and is shown schematically in fig. 1.

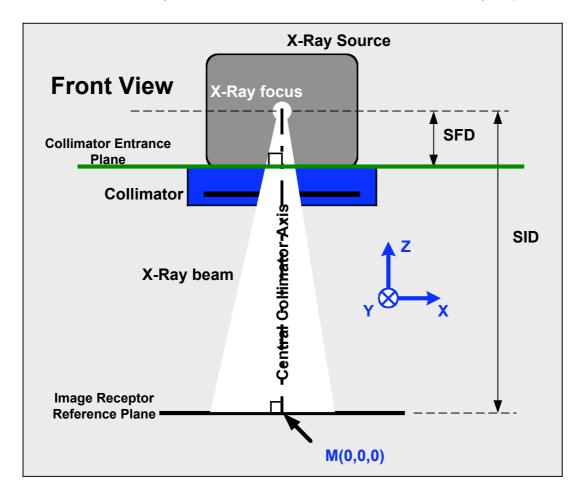

Figure 1: Collimator coordinate system, whereby the individual coordinates are as seen from a front view

*Note: Fig. 1* assumes that the X-ray focus is located on the Central Collimator Axis. Should this not be the case, then the System is responsible for providing means for correcting this misalignment. The necessary measures are implementation dependent and go beyond the scope of this device profile. (The correction of) the misalignment only affects the performance of the collimator not the functionality.

The coordinate system is derived as follows:

- Collimator Entrance Plane Generic collimator plane defined by the collimator manufacturer.
- The Central Collimator Axis crosses the Collimator Entrance Plane perpendicularly. The intersection point (X = 0, Y = 0) is defined by the collimator manufacturer.
- The Image Receptor Reference Plane
  is defined to be parallel to the Collimator Entrance Plane and located at a distance SID from the Xray focus. The intersection of the Image Receptor Reference Plane and the Central Collimator
  Axis is the origin, M (0, 0, 0), of the coordinate system.

Z is the Central Collimator Axis, whose origin is at the intersection of the Central Collimator Axis and the Image Receptor Reference Plane, positive increasing moving towards the X-ray focus.

X, Y are perpendicular to Z-axis, perpendicular to each other. Their respective origins are at the intersection point between the Central Collimator Axis and the Image Receptor Reference Plane.

X, Y, Z - form a right-handed Cartesian coordinate system with origin M.

The angle alpha in the x-y plane is positive increasing from positive X to positive Y.

## 4.3 Calibration functions

No specific calibration functions are defined in this device profile.

## 4.4 Local control

Some automatic X-ray collimators may also be equipped with local control functionality, whereby collimator functionality can be controlled locally without a transmission of command telegrams via the CAN bus. The reader of this device profile should therefore be aware, that local control functionality may result in collimator internal events affecting the functionality of the collimator.

The following figure demonstrates the presence of a local control functionality:

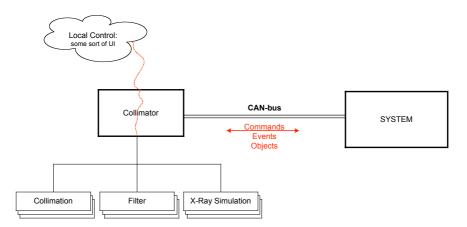

Figure 2: Automatic X-ray collimator with local control functionality

#### 4.5 Position and velocity modes

The collimator functionality coordinates (X, Y, s,  $\omega$ , D) as defined in this device profile, may be controlled either in *Position* or *Velocity* mode.

Note: The *position* or respectively *velocity* modes are not visible in the finite state automata defined in this device profile.

#### 4.5.1 Position mode

A coordinate is in *position* mode, when it receives a new target\_position. The coordinate is then moved to the target position with the maximum velocity as defined for this coordinate (collimator specific).

Note: While in *position* mode the value of the object "target\_velocity" for the corresponding coordinate is ignored.

#### 4.5.2 Velocity mode

A coordinate is in *velocity* mode, when it receives a new target velocity. The coordinate is then moved at the requested target\_velocity in the direction given by the sign of the target\_velocity value ("-" negative direction, "+" for positive direction).

Note: While in *velocity* mode, the value of the object "target\_position" for the corresponding coordinate is ignored.

# 5 Error handling

#### 5.1 Error classification

Device errors are classified into three categories:

| Error classification | Value | Description/consequences                                                                         |
|----------------------|-------|--------------------------------------------------------------------------------------------------|
| Warning              | 0     | Operation of the collimator is not influenced                                                    |
| Recoverable          | 1     | The operation of the collimator may to some extent be inhibited.                                 |
| Non-Recoverable      | 2     | A serious error has occurred. The system must decide whether X-ray operation should be disabled. |

#### 5.2 Emergency object usage

General definitions are given in /4/. The Emergency telegram data structure (8 byte) for automatic X-ray collimators shall be as follows:

| Byte 0 to Byte 1                                   | Byte 2                                                                  | Byte 3                                                                               | Byte 4          | Byte 5 to Byte 7      |
|----------------------------------------------------|-------------------------------------------------------------------------|--------------------------------------------------------------------------------------|-----------------|-----------------------|
| Error code<br>See table of error<br>codes in 5.1.1 | Error<br>register<br>Object<br>1001 <sub>h</sub><br>(defined<br>in /1/) | Error<br>classification<br>0 = Warning<br>1 = Recoverable<br>2 = Non-<br>Recoverable | Error<br>number | Manufacturer-specific |

#### 5.2.1 Error code

The following error codes are specified for devices governed by automatic X-ray collimators:

| Error code                                                                     | Meaning                                                |
|--------------------------------------------------------------------------------|--------------------------------------------------------|
| F00X <sub>h</sub>                                                              | General collimator error                               |
| F010 <sub>h</sub> to F01F <sub>h</sub>                                         | Error in symmetric rectangular collimation Set 1 to 16 |
| F020 <sub>h</sub> to F023 <sub>h</sub>                                         | Error in quadrangle collimation Set 1 to 4             |
| F030 <sub>h</sub> to F03F <sub>h</sub>                                         | Error in circular collimation Set 1 to 16              |
| F040 <sub>h</sub> to F04F <sub>h</sub> Error in homogeneous filter Set 1 to 16 |                                                        |
| F050 <sub>h</sub> to F05F <sub>h</sub>                                         | Error in spatial filter set 1 to 16                    |
| F060 <sub>h</sub>                                                              | Error in X-ray visualisation                           |
| F070 <sub>h</sub>                                                              | Power-on self-test (POST) error                        |

#### 5.2.2 Error number

The error number is used to further specify the error, which has occurred. It is manufacturer specific with a default value of  $0_d$ .

# 6 Predefinitions

#### 6.1 Generic command value definition for collimator sets

| Code and name                      | Function                                              | Restrictions and comments                                                 |
|------------------------------------|-------------------------------------------------------|---------------------------------------------------------------------------|
| 0 <sub>d</sub> : NOOP              | No action, no operation                               | None                                                                      |
| 1 <sub>d</sub> : LOCK              | The coordinate is locked into system control          | Local control is disabled *)                                              |
| 2 <sub>d</sub> : UNLOCK            | The coordinate is released from system control        | Local control is enabled *)                                               |
| 3 <sub>d</sub> : STOP              | The movements of the<br>coordinate are stopped        | None                                                                      |
| 4 <sub>d</sub> to 9 <sub>d</sub>   | Reserved for future extensions of this device profile |                                                                           |
| 10 <sub>d</sub> to 14 <sub>d</sub> | Manufacturer-specific                                 | None                                                                      |
| 15 <sub>d</sub> : RFAULT           | Reset fault                                           | When the collimator does not detect a fault, then the Error State is left |

The collimator-sets shall use the following command value definition:

#### Notes:

\*) Local control is an option. When local control is not implemented, then these commands are accepted, but act as no-operation.

- When a coordinate receives a new value of an object "target\_position", then its mode becomes "position". In this mode the object "target\_velocity" is ignored.
- When a coordinate receives a new value of an object "target\_velocity", then its mode becomes "velocity". In this mode the object "target\_position" is ignored.
- The mode (position or velocity) is not visible in the finite state automata.

# 6.2 Complex data type definition

# 6.2.1 Record 80<sub>h</sub>: x\_y\_parameter\_set

| Index           | Sub-Index       | Description                           | Data Type  |
|-----------------|-----------------|---------------------------------------|------------|
| 80 <sub>h</sub> | 0 <sub>h</sub>  | Number of parameters                  | Unsigned8  |
|                 | 1 <sub>h</sub>  | Command                               | Unsigned8  |
|                 | 2 <sub>h</sub>  | Control status                        | Unsigned8  |
|                 | 3 <sub>h</sub>  | Actual position x                     | Unsigned16 |
|                 | 4 <sub>h</sub>  | Target position x                     | Unsigned16 |
|                 | 5 <sub>h</sub>  | Min position x                        | Unsigned16 |
|                 | 6 <sub>h</sub>  | Max position x                        | Unsigned16 |
|                 | 7 <sub>h</sub>  | Min physical position x               | Unsigned16 |
|                 | 8 <sub>h</sub>  | Max physical position x               | Unsigned16 |
|                 | 9 <sub>h</sub>  | Actual velocity x                     | Integer16  |
|                 | A <sub>h</sub>  | Target velocity x                     | Integer16  |
|                 | B <sub>h</sub>  | Min velocity x due to physical limits | Unsigned16 |
|                 | C <sub>h</sub>  | Max velocity x due to physical limits | Unsigned16 |
|                 | D <sub>h</sub>  | Actual position y                     | Unsigned16 |
|                 | E <sub>h</sub>  | Target position y                     | Unsigned16 |
|                 | F <sub>h</sub>  | Min position y                        | Unsigned16 |
|                 | 10 <sub>h</sub> | Max position y                        | Unsigned16 |
|                 | 11 <sub>h</sub> | Min physical position y               | Unsigned16 |
|                 | 12 <sub>h</sub> | Max physical position y               | Unsigned16 |
|                 | 13 <sub>h</sub> | Actual velocity y                     | Integer16  |
|                 | 14 <sub>h</sub> | Target velocity y                     | Integer16  |
|                 | 15 <sub>h</sub> | Min velocity y due to physical limits | Unsigned16 |
|                 | 16 <sub>h</sub> | Max velocity y due to physical limits | Unsigned16 |

| Index           | Sub-Index       | Description                                  | Data Type  |
|-----------------|-----------------|----------------------------------------------|------------|
| 81 <sub>h</sub> | 0 <sub>h</sub>  | Number of parameters                         | Unsigned8  |
|                 | 1 <sub>h</sub>  | Command                                      | Unsigned8  |
|                 | 2 <sub>h</sub>  | Control status                               | Unsigned8  |
|                 | 3 <sub>h</sub>  | Actual position s                            | Integer16  |
|                 | 4 <sub>h</sub>  | Target position s                            | Integer16  |
|                 | 5 <sub>h</sub>  | Min position s                               | Integer16  |
|                 | 6 <sub>h</sub>  | Max position s                               | Integer16  |
|                 | 7 <sub>h</sub>  | Min physical position s                      | Integer16  |
|                 | 8 <sub>h</sub>  | Max physical position s                      | Integer16  |
|                 | 9 <sub>h</sub>  | Actual velocity s                            | Integer16  |
|                 | A <sub>h</sub>  | Target velocity s                            | Integer16  |
|                 | B <sub>h</sub>  | Min velocity s due to<br>physical limits     | Unsigned16 |
|                 | C <sub>h</sub>  | Max velocity s due to<br>physical limits     | Unsigned16 |
|                 | D <sub>h</sub>  | Actual position $\omega$                     | Integer16  |
|                 | E <sub>h</sub>  | Target position ω                            | Integer16  |
|                 | F <sub>h</sub>  | Min position ω                               | Integer16  |
|                 | 10 <sub>h</sub> | Max position ω                               | Integer16  |
|                 | 11 <sub>h</sub> | Min physical position $\omega$               | Integer16  |
|                 | 12 <sub>h</sub> | Max physical position $\omega$               | Integer16  |
|                 | 13 <sub>h</sub> | Actual velocity $\omega$                     | Integer16  |
|                 | 14 <sub>h</sub> | Target velocity ω                            | Integer16  |
|                 | 15 <sub>h</sub> | Min velocity ω due to physical limits        | Unsigned16 |
|                 | 16 <sub>h</sub> | Max velocity $\omega$ due to physical limits | Unsigned16 |

# 6.2.2 Record $81_h$ : s\_ $\omega$ \_parameter\_set

# 6.2.3 Record 82<sub>h</sub>: D\_parameter\_set

| Index                                                | Sub-Index      | CirColSet Record                      | Data Type  |
|------------------------------------------------------|----------------|---------------------------------------|------------|
| 82 <sub>h</sub>                                      | 0 <sub>h</sub> | Number of parameters                  | Unsigned8  |
|                                                      | 1 <sub>h</sub> | Command                               | Unsigned8  |
|                                                      | 2 <sub>h</sub> | Control status                        | Unsigned8  |
|                                                      | 3 <sub>h</sub> | Actual position D                     | Unsigned16 |
|                                                      | 4 <sub>h</sub> | Target position D                     | Unsigned16 |
|                                                      | 5 <sub>h</sub> | Min position D                        | Unsigned16 |
|                                                      | 6 <sub>h</sub> | Max position D                        | Unsigned16 |
|                                                      | 7 <sub>h</sub> | Min physical position D               | Unsigned16 |
|                                                      | 8 <sub>h</sub> | Max physical position D               | Unsigned16 |
| 9 <sub>h</sub> Actua                                 |                | Actual velocity D                     | Integer16  |
| A <sub>h</sub> Target ve                             |                | Target velocity D                     | Integer16  |
| B <sub>h</sub> Min velocity D due<br>physical limits |                | Min velocity D due to physical limits | Integer16  |
|                                                      | C <sub>h</sub> | Max velocity D due to physical limits | Integer16  |

#### 6.3 Pre-defined communication objects

For general definitions see /4/.

#### 6.4 Default RPDO communication and mapping parameter

The default RPDO mapping is only a recommendation for a collimator with rectangular collimation. Variable or dynamic PDO mapping may change it.

#### 1<sup>st</sup> RPDO communication parameter (1400<sub>h</sub>)

The transmission type shall be 254 and the event-timer shall be 0.

#### 1<sup>st</sup> RPDO mapping parameter (1600<sub>h</sub>)

| Object             | Index             | Sub-Index       | Length          |
|--------------------|-------------------|-----------------|-----------------|
| collimator_command | 6002 <sub>h</sub> | 00 <sub>h</sub> | 08 <sub>h</sub> |
| target_position_x  | 6010 <sub>h</sub> | 04 <sub>h</sub> | 10 <sub>h</sub> |
| target_position_y  | 6010 <sub>h</sub> | 0E <sub>h</sub> | 10 <sub>h</sub> |

#### 6.5 Default TPDO communication and mapping parameters

The default TPDO mapping is only a recommendation for a collimator with rectangular collimation. Variable or dynamic PDO mapping may change it.

# 1<sup>st</sup> TPDO communication parameter (1800<sub>h</sub>)

The transmission type shall be 254 and the event-timer and the inhibit-timer shall be 0.

#### 1<sup>st</sup> TPDO mapping parameter (1A00<sub>h</sub>)

| Object            | Index             | Sub-Index       | Length          |
|-------------------|-------------------|-----------------|-----------------|
| Collimator_state  | 6003 <sub>h</sub> | 00 <sub>h</sub> | 08 <sub>h</sub> |
| actual_position_x | 6010 <sub>h</sub> | 03 <sub>h</sub> | 10 <sub>h</sub> |
| actual_position_y | 6010 <sub>h</sub> | 0D <sub>h</sub> | 10 <sub>h</sub> |

## 7 Collimator object dictionary

## 7.1 Overview

The following objects are defined for a generic collimator and are sufficient to specify the required collimation functionality:

- Object 6000<sub>h</sub>: Source Image Distance (SID)
- Object 6001<sub>h</sub>: Source Fringe Distance (SFD)
- Object 6002<sub>h</sub>: Collimator Command
- Object 6003<sub>h</sub>: Collimator State
- Object 6010<sub>h</sub> to 601F<sub>h</sub>: Symmetric Rectangular\_Collimation\_Set\_n (SRCS)
- Object 6020<sub>h</sub> to 602F<sub>h</sub>: Quadrangle\_Collimation\_Set\_n (QCS)
- Object 6030<sub>h</sub> to 603F<sub>h</sub>: Circular\_Collimation\_Set\_n (CCS)
- Object 6040<sub>h</sub> to 604F<sub>h</sub>: Homogeneous\_Filter\_Set\_n (HFS)
- Object 6050<sub>h</sub> to 605F<sub>h</sub>: Spatial\_Filter\_Set\_n (SFS)
- Object 6100<sub>h</sub>: Visualisation\_Control (VC)
- Object 6101<sub>h</sub>: Visualisation\_State (VS)
- Object 6102<sub>h</sub>: Visualisation\_Duration (VD)

Note: The manufacturer may add additional manufacturer specific objects to access manufacturer specific functionality.

## 7.2 6000<sub>h</sub>: Source image distance (SID)

The SID shall be the distance between the X-ray focus and the Image Receptor Reference Plane.

#### VALUE DEFINITION

The value shall be given in 0.1 mm per bit.

#### **OBJECT DESCRIPTION**

| INDEX       | 6000 <sub>h</sub>     |
|-------------|-----------------------|
| Name        | source_image_distance |
| Object Code | VAR                   |
| Data Type   | Unsigned16            |
| Category    | Mandatory             |

#### ENTRY DESCRIPTION

| Sub-Index     | 0 <sub>h</sub>           |
|---------------|--------------------------|
| Access        | rw                       |
| PDO Mapping   | Optional                 |
| Value Range   | 0 to 50,000 <sub>d</sub> |
| Default Value | No                       |

Note: Defining the SID with "rw" access is a known violation of the architectural principles (chapter 3).

# 7.3 6001<sub>h</sub>: Source fringe distance (SFD)

The SFD shall be the distance between the X-ray focus and the Collimator Entrance Plane. The position of the Collimator Entrance Plane is manufacturer-specific.

# VALUE DEFINITION

The value shall be given in 0.1 mm per bit.

#### **OBJECT DESCRIPTION**

| INDEX       | 6001 <sub>h</sub>      |
|-------------|------------------------|
| Name        | source_fringe_distance |
| Object Code | VAR                    |
| Data Type   | Unsigned16             |
| Category    | Mandatory              |

#### **ENTRY DESCRIPTION**

| Sub-Index     | 0 <sub>h</sub>          |
|---------------|-------------------------|
| Access        | rw                      |
| PDO Mapping   | No                      |
| Value Range   | 0 to 5,000 <sub>d</sub> |
| Default Value | No                      |

Note: Defining the SFD with "rw" access is a known violation of the architectural principles (chapter 3).

#### 7.4 6002<sub>h</sub>: Collimator command

Command control word for the collimator - writing to this object is equivalent to sending a command to the collimator.

#### VALUE DEFINITION

| 0 <sub>d</sub> | No operation |
|----------------|--------------|
|----------------|--------------|

- 1<sub>d</sub> *Reset:* A command to reset the collimator
- 255<sub>d</sub> ShutDown: This command shall shutdown the collimator. Depending on the implementation, the mechanical parts move to their parking position. This command shall be issued before power-off

#### **OBJECT DESCRIPTION**

| INDEX       | 6002 <sub>h</sub>  |
|-------------|--------------------|
| Name        | collimator_command |
| Object Code | VAR                |
| Data Type   | Unsigned8          |
| Category    | Optional           |

#### ENTRY DESCRIPTION

| Sub-Index     | 0 <sub>h</sub>       |
|---------------|----------------------|
| Access        | wo                   |
| PDO Mapping   | Default              |
| Value Range   | See value definition |
| Default Value | 0 <sub>d</sub>       |

#### 7.5 6003<sub>h</sub>: Collimator state

This object shall contain the current state of the collimator.

## VALUE DEFINITION

See commator FSA (chapter o

# **OBJECT DESCRIPTION**

| INDEX       | 6003 <sub>h</sub> |
|-------------|-------------------|
| Name        | collimator_state  |
| Object Code | VAR               |
| Data Type   | Unsigned8         |
| Category    | Mandatory         |

# ENTRY DESCRIPTION

| Sub-Index     | 0 <sub>h</sub>       |
|---------------|----------------------|
| Access        | ro                   |
| PDO Mapping   | Default              |
| Value Range   | See value definition |
| Default Value | No                   |

#### 7.6 6010<sup>h</sup> to 601F<sup>h</sup>: Symmetric rectangular collimation set n (SRCS)

In the case that a collimator limits the X-ray beam to form a rectangular image (shape) in the image receptor reference plane, the collimation parameters shall be defined by the Symmetric\_Rectangular\_Collimation\_Set\_n (SRCS), whereby n = 1 to 16. The definition of 16 separate objects allows for up to 16 individual symmetric rectangular collimation sets per collimator.

*Note:* The rectangular shape of the X-ray beam is traditionally formed by symmetrical movable shutters. The positions of these shutters are governed by the X and Y distances between two opposing edges of the X-ray image in the image receptor reference plane. The collimator must calculate the required positions of the shutters in order to produce the X-ray image given by X and Y.

The behavior of both the X- and Y-coordinates are governed by the coordinate Finite State Automaton as given in *chapter* 8.

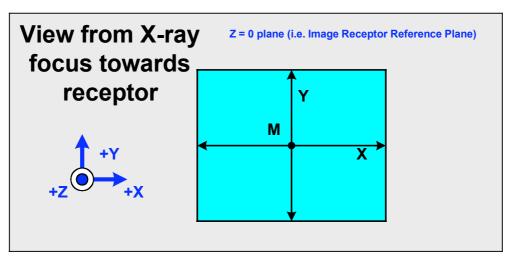

Figure 5: Symmetric rectangular shape parameters

#### VALUE DEFINITION

Sub-index 1<sub>h</sub>: The command values for coordinates Y and X are given in *chapter 6.1*.

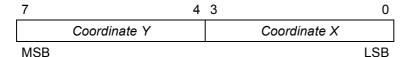

Sub-index 2<sub>h</sub>:

| 7           | 6 |                            | 4 | 3           | 2 | 0                          |
|-------------|---|----------------------------|---|-------------|---|----------------------------|
| Y<br>moving |   | Y-coordinate FSA<br>status |   | X<br>moving |   | X-coordinate FSA<br>status |
| MSB         |   |                            |   |             |   | LSB                        |

Bit 7 = 1 Y-coordinate is moving

Bit 7 = 0 Y-coordinate is not moving

Bit 3 = 1 X-coordinate is moving

Bit 3 = 0 X-coordinate is not moving

The bit value definition for the Y-coordinate FSA status (bit 6, 5, and 4) and X-coordinate FSA status (Bit 2, 1 and 0) is given in *chapter 8*.

Sub-indices  $3_h$ ,  $4_h$ ,  $5_h$ ,  $6_h$ ,  $7_h$ ,  $8_h$ ,  $D_h$ ,  $E_h$ ,  $F_h$ ,  $10_h$ ,  $11_h$ ,  $12_h$ : The values shall be given in 0.1 mm per bit.

Sub-Indices 9<sub>h</sub>, A<sub>h</sub>, B<sub>h</sub>, C<sub>h</sub>, 13<sub>h</sub>, 14<sub>h</sub>, 15<sub>h</sub>, 16<sub>h</sub>: The values shall be given in 0.1 mm/s per bit.

# **OBJECT DESCRIPTION**

| INDEX       | 6010 <sub>h</sub> to 601F <sub>h</sub>                |  |  |
|-------------|-------------------------------------------------------|--|--|
| Name        | symmetric_rectangular_collimation_set_n <sup>1)</sup> |  |  |
| Object Code | RECORD                                                |  |  |
| Data Type   | x_y_parameter_set                                     |  |  |
| Category    | Optional                                              |  |  |

1) n = 1 for  $6010_h$ , n = 2 for  $6011_h$  to n = 16 for  $601F_h$ 

# ENTRY DESCRIPTION

| Sub-Index      | 0 <sub>h</sub>                    |
|----------------|-----------------------------------|
| Description    | number_of_parameters              |
| Entry Category | Mandatory                         |
| Access         | ro                                |
| PDO Mapping    | No                                |
| Value Range    | E <sub>h</sub> to 16 <sub>h</sub> |
| Default Value  | No                                |

| Sub-Index      | 1 <sub>h</sub>       |
|----------------|----------------------|
| Description    | command              |
| Entry Category | Mandatory            |
| Access         | rw                   |
| PDO Mapping    | Optional             |
| Value Range    | See value definition |
| Default Value  | 0 (NOOP)             |

| Sub-Index      | 2 <sub>h</sub>       |
|----------------|----------------------|
| Description    | control_status       |
| Entry Category | Mandatory            |
| Access         | ro                   |
| PDO Mapping    | Optional             |
| Value Range    | See value definition |
| Default Value  | No                   |

| Sub-Index      | 3 <sub>h</sub>            |
|----------------|---------------------------|
| Description    | actual_position_x         |
| Entry Category | Mandatory                 |
| Access         | ro                        |
| PDO Mapping    | Default                   |
| Value Range    | 0 to +10,000 <sub>d</sub> |
| Default Value  | No                        |

| Sub-Index      | 4 <sub>h</sub>            |
|----------------|---------------------------|
| Description    | target_position_x         |
| Entry Category | Mandatory                 |
| Access         | ro                        |
| PDO Mapping    | Default                   |
| Value Range    | 0 to +10,000 <sub>d</sub> |
| Default Value  | No                        |

| Sub-Index      | 5 <sub>h</sub>            |
|----------------|---------------------------|
| Description    | min_position_x            |
| Entry Category | Mandatory                 |
| Access         | rw                        |
| PDO Mapping    | Optional                  |
| Value Range    | 0 to +10,000 <sub>d</sub> |
| Default Value  | No                        |

| Sub-Index      | 6 <sub>h</sub>            |
|----------------|---------------------------|
| Description    | max_position_x            |
| Entry Category | Mandatory                 |
| Access         | rw                        |
| PDO Mapping    | Optional                  |
| Value Range    | 0 to +10,000 <sub>d</sub> |
| Default Value  | No                        |

| Sub-Index      | 7 <sub>h</sub>            |
|----------------|---------------------------|
| Description    | min_physical_position_x   |
| •              |                           |
| Entry Category | Mandatory                 |
| Access         | constant                  |
| PDO Mapping    | No                        |
| Value Range    | 0 to +10,000 <sub>d</sub> |
| Default Value  | No                        |

| Sub-Index       | 8 <sub>h</sub>            |
|-----------------|---------------------------|
| Description     | max_physical_position_x   |
| Entry Categtory | Mandatory                 |
| Access          | constant                  |
| PDO Mapping     | No                        |
| Value Range     | 0 to +10,000 <sub>d</sub> |
| Default Value   | No                        |

| Sub-Index      | 9 <sub>h</sub>                               |
|----------------|----------------------------------------------|
| Description    | actual_velocity_x                            |
| Entry category | Optional                                     |
| Access         | ro                                           |
| PDO Mapping    | Optional                                     |
| Value Range    | -10,000 <sub>d</sub> to +10,000 <sub>d</sub> |
| Default Value  | No                                           |

| Sub-Index      | A <sub>h</sub>                               |
|----------------|----------------------------------------------|
| Description    | target_velocity_x                            |
| Entry Category | Optional                                     |
| Access         | rw                                           |
| PDO Mapping    | Optional                                     |
| Value Range    | -10,000 <sub>d</sub> to +10,000 <sub>d</sub> |
| Default Value  | No                                           |

| Sub-Index      | B <sub>h</sub>                         |
|----------------|----------------------------------------|
| Description    | min_velocity_x                         |
| Entry Category | Optional                               |
| Access         | constant                               |
| PDO Mapping    | No                                     |
| Value Range    | 0 <sub>d</sub> to +10,000 <sub>d</sub> |
| Default Value  | No                                     |

| Sub-Index      | C <sub>h</sub>                         |
|----------------|----------------------------------------|
| Description    | max_velocity_x                         |
| Entry Category | Optional                               |
| Access         | constant                               |
| PDO Mapping    | No                                     |
| Value Range    | 0 <sub>d</sub> to +10,000 <sub>d</sub> |
| Default Value  | No                                     |

| Sub-Index      | D <sub>h</sub>            |  |
|----------------|---------------------------|--|
| Description    | actual_position_y         |  |
| Entry Category | Mandatory                 |  |
| Access         | ro                        |  |
| PDO Mapping    | Default                   |  |
| Value Range    | 0 to +10,000 <sub>d</sub> |  |
| Default Value  | No                        |  |

| Sub-Index      | E <sub>h</sub>            |  |
|----------------|---------------------------|--|
| Description    | target_position_y         |  |
| Entry Category | Mandatory                 |  |
| Access         | rw                        |  |
| PDO Mapping    | Default                   |  |
| Value Range    | 0 to +10,000 <sub>d</sub> |  |
| Default Value  | No                        |  |

| Sub-Index      | F <sub>h</sub>            |
|----------------|---------------------------|
| Description    | min_position_y            |
| Entry Category | Mandatory                 |
| Access         | rw                        |
| PDO Mapping    | Optional                  |
| Value Range    | 0 to +10,000 <sub>d</sub> |
| Default Value  | No                        |

| Sub-Index      | 10 <sub>h</sub>           |
|----------------|---------------------------|
| Description    | max_position_y            |
| Entry Category | Mandatory                 |
| Access         | rw                        |
| PDO Mapping    | Optional                  |
| Value Range    | 0 to +10,000 <sub>d</sub> |
| Default Value  | No                        |

| Sub-Index      | 11 <sub>h</sub>           |  |  |
|----------------|---------------------------|--|--|
| Description    | min_physical_position_y   |  |  |
| Entry Category | Mandatory                 |  |  |
| Access         | Constant                  |  |  |
| PDO Mapping    | No                        |  |  |
| Value Range    | 0 to +10,000 <sub>d</sub> |  |  |
| Default Value  | No                        |  |  |

| Sub-Index      | 12 <sub>h</sub>           |  |  |
|----------------|---------------------------|--|--|
| Description    | max_physical_position_y   |  |  |
| Entry Category | Mandatory                 |  |  |
| Access         | Constant                  |  |  |
| PDO Mapping    | No                        |  |  |
| Value Range    | 0 to +10,000 <sub>d</sub> |  |  |
| Default Value  | No                        |  |  |

| Sub-Index      | 13 <sub>h</sub>                              |  |
|----------------|----------------------------------------------|--|
| Description    | actual_velocity_y                            |  |
| Entry category | Optional                                     |  |
| Access         | ro                                           |  |
| PDO Mapping    | Optional                                     |  |
| Value Range    | -10,000 <sub>d</sub> to +10,000 <sub>d</sub> |  |
| Default Value  | No                                           |  |

| Sub-Index      | 14 <sub>h</sub>                              |  |  |
|----------------|----------------------------------------------|--|--|
| Description    | target_velocity_Y                            |  |  |
| Entry Category | Optional                                     |  |  |
| Access         | rw                                           |  |  |
| PDO Mapping    | Optional                                     |  |  |
| Value Range    | -10,000 <sub>d</sub> to +10,000 <sub>d</sub> |  |  |
| Default Value  | No                                           |  |  |

| Sub-Index      | 15 <sub>h</sub>                        |
|----------------|----------------------------------------|
| Description    | min_velocity_y                         |
| Entry Category | Optional                               |
| Access         | constant                               |
| PDO Mapping    | No                                     |
| Value Range    | 0 <sub>d</sub> to +10,000 <sub>d</sub> |
| Default Value  | No                                     |

| Sub-Index      | 16 <sub>h</sub>                        |
|----------------|----------------------------------------|
| Description    | max_velocity_y                         |
| Entry Category | Optional                               |
| Access         | constant                               |
| PDO Mapping    | No                                     |
| Value Range    | 0 <sub>d</sub> to +10,000 <sub>d</sub> |
| Default Value  | No                                     |

# 7.7 $6020_h$ to $602F_h$ : Quadrangle collimation set n (QCS)

In the case that a collimator limits the X-ray beam to form a quadrangular image (shape) in the image receptor reference plane, the collimation parameters shall be defined by the Quadrangle\_Collimation\_Set\_n (QCS), whereby n = 1 to 4. The definition of separate objects allows for up to 4 individual quadrangular collimation sets per collimator.

*Note:* The quadrangle shape of the X-ray beam can be formed by independently movable shutters. The positions of these shutters are governed by a distance and an orientation. Correspondingly each of the four sides of the X-ray beam is defined by the values (s,  $\omega$ ). The collimator must calculate the position of the shutters in order to produce the X-ray image given by the values (s<sub>1-4</sub>,  $\omega_{1-4}$ ). Both s and  $\omega$  are defined in the Image Receptor Reference Plane.

The behavior of both the s- and  $\omega$ -coordinates are governed by the Coordinate Finite State Automaton as given in *chapter* 8.

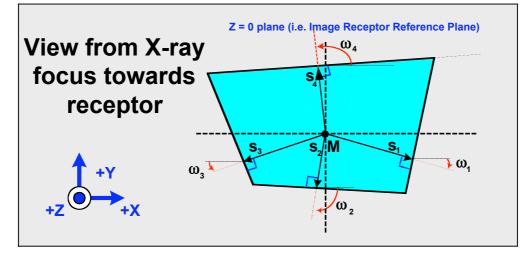

Figure 6: Quadrangle shape parameters

- $\omega$  = Angle between the positive X-axis and the line perpendicular to respective edge of the X-ray field (see the above figure).  $\omega$  is defined in the Image Receptor Reference Plane and can be positive or negative. -Turning from +X to +Y is positive.
- s = The signed distance between the origin of the collimator coordinate system (M) and the respective edge of the quadrangle collimation set (X-ray field). This implies that the line "s" representing the signed distance, is perpendicular to the shutter edge. "s" is defined in the Image Receptor Reference Plane

The distance s can be positive or negative:

- "s" is positive if the signed distance line passes the non-intercepted part of the X-ray beam.
- "s" is negative if the line passes the intercepted part of the X-ray beam.

See appendix 9.5 for more on the sign of the signed distance s.

There may be up to 4 sets defined, each of which contains 4 objects (relating to the 4 sides of the collimation set):

| Set | Objects           |                   |                   |                   |
|-----|-------------------|-------------------|-------------------|-------------------|
|     | Side 1            | Side 2            | Side 3            | Side 4            |
| 1   | 6020 <sub>h</sub> | 6021 <sub>h</sub> | 6022 <sub>h</sub> | 6023 <sub>h</sub> |
| 2   | 6024 <sub>h</sub> | 6025 <sub>h</sub> | 6026 <sub>h</sub> | 6027 <sub>h</sub> |
| 3   | 6028 <sub>h</sub> | 6029 <sub>h</sub> | 602A <sub>h</sub> | 602B <sub>h</sub> |
| 4   | 602C <sub>h</sub> | 602D <sub>h</sub> | 602E <sub>h</sub> | 602F <sub>h</sub> |

#### 7.7.1 6020<sub>h</sub>: Quadrangle collimation set 1 side 1 (QCS)

This object shall define the collimation parameters for the side 1 of the quadrangular collimation function.

#### VALUE DEFINITION

Sub-index  $1_h$ : The command values for coordinates  $\omega$  and s are given in *chapter 6.1*.

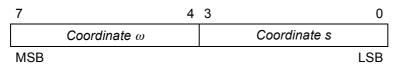

| 7           | 6 |                            | 4 | 3           | 2 | 0                          |
|-------------|---|----------------------------|---|-------------|---|----------------------------|
| ω<br>moving |   | ω-coordinate FSA<br>status |   | s<br>moving |   | s-coordinate FSA<br>status |
| MSB         |   |                            |   |             |   | LSB                        |

Bit 7 = 1  $\omega$ -coordinate is moving Bit 7 = 0  $\omega$ -coordinate is not moving Bit 3 = 1 s-coordinate is moving Bit 3 = 0 s-coordinate is not moving

The bit value definition for the  $\omega$ -coordinate FSA status (bit 6, 5, and 4) and s-coordinate FSA status (Bit 2, 1 and 0) is given in *chapter* 8.

Sub-indices  $3_h$ ,  $4_h$ ,  $5_h$ ,  $6_h$ ,  $7_h$ ,  $8_h$ . The values shall be given in 0.1 mm per bit.

Sub-indices  $9_h$ ,  $A_h$ ,  $B_h$ ,  $C_h$ : The values shall be given in 0.1 mm/s per bit.

Sub-indices  $D_h$ ,  $E_h$ ,  $F_h$ ,  $10_h$ ,  $11_h$ ,  $12_h$ : The values shall be given in 0.1 ° per bit.

Sub-indices 13<sub>h</sub>, 14<sub>h</sub>, 15<sub>h</sub>, 16<sub>h</sub>: The values shall be given in 0.1 °/s per bit.

## **OBJECT DESCRIPTION**

| INDEX       | 6020 <sub>h</sub>                   |
|-------------|-------------------------------------|
| Name        | quadrangle_collimation_set_1_side_1 |
| Object Code | RECORD                              |
| Data Type   | s_ω_parameter_set                   |
| Category    | Optional                            |

# ENTRY DESCRIPTION

| Sub-Index      | 0 <sub>h</sub>                    |
|----------------|-----------------------------------|
| Description    | number_of_parameters              |
| Entry Category | Mandatory                         |
| Access         | ro                                |
| PDO Mapping    | No                                |
| Value Range    | E <sub>h</sub> to 16 <sub>h</sub> |
| Default Value  | No                                |

| Sub-Index      | 1 <sub>h</sub>       |
|----------------|----------------------|
| Description    | command              |
| Entry Category | Mandatory            |
| Access         | rw                   |
| PDO Mapping    | Optional             |
| Value Range    | See value definition |
| Default Value  | 0 (NOOP)             |

| Sub-Index      | 2 <sub>h</sub>       |
|----------------|----------------------|
| Description    | control_status       |
| Entry Category | Mandatory            |
| Access         | ro                   |
| PDO Mapping    | Optional             |
| Value Range    | See value definition |
| Default Value  | No                   |

| Sub-Index      | 3 <sub>h</sub>                               |
|----------------|----------------------------------------------|
| Description    | actual_position_s                            |
| Entry Category | Mandatory                                    |
| Access         | ro                                           |
| PDO Mapping    | Optional                                     |
| Value Range    | -10,000 <sub>d</sub> to +10,000 <sub>d</sub> |
| Default Value  | No                                           |

| Sub-Index      | 4 <sub>h</sub>                               |
|----------------|----------------------------------------------|
| Description    | target_position_s                            |
| Entry Category | Mandatory                                    |
| Access         | rw                                           |
| PDO Mapping    | Optional                                     |
| Value Range    | -10,000 <sub>d</sub> to +10,000 <sub>d</sub> |
| Default Value  | No                                           |

| Sub-Index      | 5 <sub>h</sub>                               |
|----------------|----------------------------------------------|
| Description    | min_position_s                               |
| Entry Category | Mandatory                                    |
| Access         | rw                                           |
| PDO Mapping    | Optional                                     |
| Value Range    | -10,000 <sub>d</sub> to +10,000 <sub>d</sub> |
| Default Value  | No                                           |

| Sub-Index      | 6 <sub>h</sub>                               |
|----------------|----------------------------------------------|
| Description    | max_position_s                               |
| Entry Category | Mandatory                                    |
| Access         | rw                                           |
| PDO Mapping    | Optional                                     |
| Value Range    | -10,000 <sub>d</sub> to +10,000 <sub>d</sub> |
| Default Value  | No                                           |

| Sub-Index      | 7 <sub>h</sub>                               |
|----------------|----------------------------------------------|
| Description    | min_physical_position_s                      |
| Entry Category | Mandatory                                    |
| Access         | constant                                     |
| PDO Mapping    | No                                           |
| Value Range    | -10,000 <sub>d</sub> to +10,000 <sub>d</sub> |
| Default Value  | No                                           |

| Sub-Index      | 8 <sub>h</sub>                               |
|----------------|----------------------------------------------|
| Description    | max_physical_position_s                      |
| Entry Category | Mandatory                                    |
| Access         | constant                                     |
| PDO Mapping    | No                                           |
| Value Range    | -10,000 <sub>d</sub> to +10,000 <sub>d</sub> |
| Default Value  | No                                           |

| Sub-Index      | 9 <sub>h</sub>                               |
|----------------|----------------------------------------------|
| Description    | actual_velocity_s                            |
| Entry Category | Optional                                     |
| Access         | ro                                           |
| PDO Mapping    | Optional                                     |
| Value Range    | -10,000 <sub>d</sub> to +10,000 <sub>d</sub> |
| Default Value  | No                                           |

| Sub-Index      | A <sub>h</sub>                               |
|----------------|----------------------------------------------|
| Name           | target_velocity_s                            |
| Entry Category | Optional                                     |
| Access         | rw                                           |
| PDO Mapping    | Optional                                     |
| Value Range    | -10,000 <sub>d</sub> to +10,000 <sub>d</sub> |
| Default Value  | No                                           |

| Sub-Index      | B <sub>h</sub>                         |
|----------------|----------------------------------------|
| Description    | min_velocity_s                         |
| Entry Category | Optional                               |
| Access         | constant                               |
| PDO Mapping    | No                                     |
| Value Range    | 0 <sub>d</sub> to +10,000 <sub>d</sub> |
| Default Value  | No                                     |

| Sub-Index      | C <sub>h</sub>                         |
|----------------|----------------------------------------|
| Description    | max_velocity_s                         |
| Entry Category | Optional                               |
| Access         | constant                               |
| PDO Mapping    | No                                     |
| Value Range    | 0 <sub>d</sub> to +10,000 <sub>d</sub> |
| Default Value  | No                                     |

| Sub-Index      | D <sub>h</sub>                             |
|----------------|--------------------------------------------|
| Description    | actual_position_ω                          |
| Entry Category | Mandatory                                  |
| Access         | ro                                         |
| PDO Mapping    | Optional                                   |
| Value Range    | -3,600 <sub>d</sub> to +3,600 <sub>d</sub> |
| Default Value  | No                                         |

| Sub-Index      | E <sub>h</sub>                             |
|----------------|--------------------------------------------|
| Description    | target_position_ω                          |
| Entry Category | Mandatory                                  |
| Access         | rw                                         |
| PDO Mapping    | Optional                                   |
| Value Range    | -3,600 <sub>d</sub> to +3,600 <sub>d</sub> |
| Default Value  | No                                         |

| Sub-Index      | F <sub>h</sub>                             |
|----------------|--------------------------------------------|
| Description    | min_position_ $\omega$                     |
| Entry Category | Mandatory                                  |
| Access         | rw                                         |
| PDO Mapping    | Optional                                   |
| Value Range    | -3,600 <sub>d</sub> to +3,600 <sub>d</sub> |
| Default Value  | No                                         |

| Sub-Index      | 10 <sub>h</sub>                            |
|----------------|--------------------------------------------|
| Description    | max_position_ω                             |
| Entry Category | Mandatory                                  |
| Access         | rw                                         |
| PDO Mapping    | Optional                                   |
| Value Range    | -3,600 <sub>d</sub> to +3,600 <sub>d</sub> |
| Default Value  | No                                         |

| Sub-Index      | 11 <sub>h</sub>                            |
|----------------|--------------------------------------------|
| Description    | min_physical_position_ω                    |
| Entry Category | Mandatory                                  |
| Access         | constant                                   |
| PDO Mapping    | No                                         |
| Value Range    | -3,600 <sub>d</sub> to +3,600 <sub>d</sub> |
| Default Value  | No                                         |

| Sub-Index      | 12 <sub>h</sub>                            |
|----------------|--------------------------------------------|
| Description    | max_physical_position_ $\omega$            |
| Entry Category | Mandatory                                  |
| Access         | constant                                   |
| PDO Mapping    | No                                         |
| Value Range    | -3,600 <sub>d</sub> to +3,600 <sub>d</sub> |
| Default Value  | No                                         |

| Sub-Index      | 13 <sub>h</sub>                            |
|----------------|--------------------------------------------|
| Description    | actual_velocity_ω                          |
| Entry Category | Optional                                   |
| Access         | ro                                         |
| PDO Mapping    | Optional                                   |
| Value Range    | -3,600 <sub>d</sub> to +3,600 <sub>d</sub> |
| Default Value  | No                                         |

| Sub-Index      | 14 <sub>h</sub>                            |
|----------------|--------------------------------------------|
| Description    | target_velocity_ω                          |
| Entry Category | Optional                                   |
| Access         | rw                                         |
| PDO Mapping    | Optional                                   |
| Value Range    | -3,600 <sub>d</sub> to +3,600 <sub>d</sub> |
| Default Value  | No                                         |

| Sub-Index      | 15 <sub>h</sub>                       |
|----------------|---------------------------------------|
| Description    | min_velocity_ω                        |
| Entry Category | Optional                              |
| Access         | constant                              |
| PDO Mapping    | no                                    |
| Value Range    | 0 <sub>d</sub> to +3,600 <sub>d</sub> |
| Default Value  | No                                    |

| Sub-Index      | 16 <sub>h</sub>                       |
|----------------|---------------------------------------|
| Description    | max_velocity_ω                        |
| Entry Category | Optional                              |
| Access         | constant                              |
| PDO Mapping    | No                                    |
| Value Range    | 0 <sub>d</sub> to +3,600 <sub>d</sub> |
| Default Value  | No                                    |

## 7.7.2 6021<sub>h</sub> to 6023<sub>h</sub>: Quadrangle collimation set 1 side 2 to 4 (QCS)

These objects shall use correspondingly the value definition, object description, and entry description as given for object  $6020_h$ .

# 7.7.3 6024<sub>h</sub> to 602F<sub>h</sub>: Quadrangle collimation set n side 1 to 4 (QCS)

These objects shall use correspondingly the value definition, object description, and entry description as given for objects  $6020_h$  to  $6023_h$ .

#### 7.8 6030<sub>h</sub> to 603F<sub>h</sub>: Circular collimation set n (CCS)

In the case that a collimator limits the X-ray beam to form a circular image (shape) in the image receptor reference plane, the collimation parameters shall be given by the Circular\_Collimation\_Set\_n (CCS), for n = 1 to 16. The definition of separate objects allows for up to 16 individual circular collimation functions per collimator.

*Note:* The circular shape of the X-ray beam can be formed by movable shutters. The position of these shutters is governed by the parameter D, where D is the diameter of the circular area of the X-ray field in the image receptor reference plane. The collimator must calculate the position of the shutters in order to produce the X-ray image given by the value D.

The behavior of the D-coordinate is governed by the Coordinate Finite State Automaton as given in *chapter 8*.

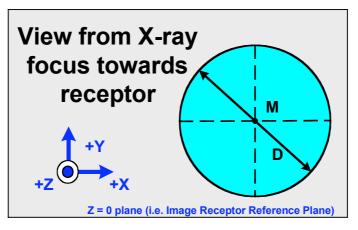

Figure 7: Circular shape parameter

*Note:* The manufacturer shall specify in the relevant documentation the deviation between approximated circular collimation and the ideal circular collimation. Additionally the manufacturer shall indicate his specific definition of diameter D.

#### VALUE DEFINITION

Sub-index 1<sub>h</sub>: The command values for homogenous filter are given in *chapter 6.1*.

| 7                     | 4 3          | 0   |
|-----------------------|--------------|-----|
| Manufacturer-specific | Coordinate D |     |
| MSB                   |              | LSB |

Sub-index 2<sub>h</sub>:

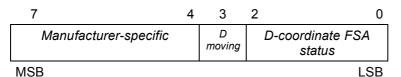

Bit 3 = 1 D-coordinate is moving Bit 3 = 0 D-coordinate is not moving

The bit value definition for the D-coordinate FSA status (Bit 2, 1 and 0) is given in *chapter* 8.

Sub-indices 3<sub>h</sub>, 4<sub>h</sub>, 5<sub>h</sub>, 6<sub>h</sub>, 7<sub>h</sub>, 8<sub>h</sub>.: The values shall be given in 0.1 mm per bit.

Sub-indices 9<sub>h</sub>, A<sub>h</sub>, B<sub>h</sub>, C<sub>h</sub>: The values shall be given in 0.1 mm/s per bit.

# OBJECT DESCRIPTION

| INDEX       | 6030 <sub>h</sub> to 603F <sub>h</sub> |
|-------------|----------------------------------------|
| Name        | circular_collimation_set_n1)           |
| Object Code | RECORD                                 |
| Data Type   | D_parameter_set                        |
| Category    | Optional                               |

1) n = 1 for  $6030_h$ , n = 2 for  $6031_h$  to n = 16 for  $603F_h$ 

# ENTRY DESCRIPTION

| Sub-Index      | 0 <sub>h</sub>                   |
|----------------|----------------------------------|
| Description    | number_of_parameters             |
| Entry Category | Mandatory                        |
| Access         | ro                               |
| PDO Mapping    | No                               |
| Value Range    | 8 <sub>h</sub> to C <sub>h</sub> |
| Default Value  | No                               |

| Sub-Index      | 1 <sub>h</sub>       |
|----------------|----------------------|
| Description    | command              |
| Entry Category | Mandatory            |
| Access         | rw                   |
| PDO Mapping    | Optional             |
| Value Range    | See value definition |
| Default Value  | 0 (NOOP)             |

| Sub-Index      | 2 <sub>h</sub>       |
|----------------|----------------------|
| Description    | control_status       |
| Entry Category | Mandatory            |
| Access         | ro                   |
| PDO Mapping    | Optional             |
| Value Range    | See value definition |
| Default Value  | No                   |

| Sub-Index      | 3 <sub>h</sub>            |
|----------------|---------------------------|
| Description    | actual_position_D         |
| Entry Category | Mandatory                 |
| Access         | ro                        |
| PDO Mapping    | Optional                  |
| Value Range    | 0 to +10,000 <sub>d</sub> |
| Default Value  | No                        |

| Sub-Index      | 4 <sub>h</sub>            |
|----------------|---------------------------|
| Description    | target_position_D         |
| Entry Category | Mandatory                 |
| Access         | rw                        |
| PDO Mapping    | Optional                  |
| Value Range    | 0 to +10,000 <sub>d</sub> |
| Default Value  | No                        |

| Sub-Index      | 5 <sub>h</sub>            |
|----------------|---------------------------|
| Description    | min_position_D            |
| Entry Category | Mandatory                 |
| Access         | rw                        |
| PDO Mapping    | Optional                  |
| Value Range    | 0 to +10,000 <sub>d</sub> |
| Default Value  | No                        |

| Sub-Index      | 6 <sub>h</sub>            |
|----------------|---------------------------|
| Description    | max_position_D            |
| Entry Category | Mandatory                 |
| Access         | rw                        |
| PDO Mapping    | Optional                  |
| Value Range    | 0 to +10,000 <sub>d</sub> |
| Default Value  | No                        |

| Sub-Index      | 7 <sub>h</sub>            |
|----------------|---------------------------|
| Description    | min_physical_position_D   |
| Entry Category | Mandatory                 |
| Access         | constant                  |
| PDO Mapping    | No                        |
| Value Range    | 0 to +10,000 <sub>d</sub> |
| Default Value  | No                        |

| Sub-Index      | 8 <sub>h</sub>            |
|----------------|---------------------------|
| Description    | max_physical_position_D   |
| Entry Category | Mandatory                 |
| Access         | constant                  |
| PDO Mapping    | No                        |
| Value Range    | 0 to +10,000 <sub>d</sub> |
| Default Value  | No                        |

| Sub-Index      | 9 <sub>h</sub>                               |
|----------------|----------------------------------------------|
| Description    | actual_velocity_D                            |
| Entry Category | Optional                                     |
| Access         | ro                                           |
| PDO Mapping    | Optional                                     |
| Value Range    | -10,000 <sub>d</sub> to +10,000 <sub>d</sub> |
| Default Value  | No                                           |

| Sub-Index      | A <sub>h</sub>                               |
|----------------|----------------------------------------------|
| Description    | target_velocity_D                            |
| Entry Category | Optional                                     |
| Access         | rw                                           |
| PDO Mapping    | Optional                                     |
| Value Range    | -10,000 <sub>d</sub> to +10,000 <sub>d</sub> |
| Default Value  | No                                           |

| Sub-Index      | B <sub>h</sub>                         |
|----------------|----------------------------------------|
| Description    | min_velocity_D                         |
| Entry Category | Optional                               |
| Access         | constant                               |
| PDO Mapping    | no                                     |
| Value Range    | 0 <sub>d</sub> to +10,000 <sub>d</sub> |
| Default Value  | No                                     |

| Sub-Index      | Ch                                     |
|----------------|----------------------------------------|
| Description    | max_velocity_D                         |
| Entry Category | Optional                               |
| Access         | constant                               |
| PDO Mapping    | No                                     |
| Value Range    | 0 <sub>d</sub> to +10,000 <sub>d</sub> |
| Default Value  | No                                     |

# 7.9 Collimator filter functionality

Collimators may also provide separate controllable filters in order to affect the spectrum of the X-ray beam passing through the collimator.

#### 7.9.1 6040<sub>h</sub> to 604F<sub>h</sub>: Homogeneous filter set n (HFS)

Homogeneous filters affect the complete X-ray beam. The homogeneous filter parameters shall be given by the Homogeneous\_Filter\_Set\_n (HFS), for n = 1 to 16. The definition of separate objects allows for up to 16 individual collimation filters per collimator.

The behavior of a homogeneous filter set is governed by its Finite State Automaton (see chapter 8 "Finite State Automata").

# VALUE DEFINITION

Sub-index 1<sub>h</sub>: The command values for the homogeneous filter are given in *chapter 6.1*.

| 7                     | 4 | 3 |                    | 0   |
|-----------------------|---|---|--------------------|-----|
| Manufacturer-specific |   |   | Homogeneous filter |     |
| MSB                   |   |   |                    | LSB |

Sub-index 2<sub>h</sub>:

| 7                     | 4 | 3           | 2 | 0                 |
|-----------------------|---|-------------|---|-------------------|
| Manufacturer-specific |   | F<br>moving |   | Filter FSA status |
| MSB                   |   |             |   | LSB               |

Bit 3 = 1 Filter is moving into position

Bit 3 = 0 Filter is not moving into position

The bit value definition for the homogeneous filter FSA status (Bit 2, 1 and 0) is given in *chapter* 8.

Sub-indices 3<sub>h</sub>, 4<sub>h</sub>,:

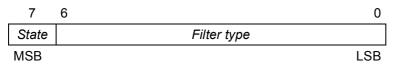

State

Bit 7 = 1 Filter is not yet in requested position (not ready) Bit 7 = 0 Filter is in requested position *Filter type* 

0 = no filter

 $1_d$  to  $127_d$  = manufacturer-specific

*Note:* The exact characteristics of the homogeneous filter are collimator-specific and shall be known to the system.

#### **OBJECT DESCRIPTION**

| INDEX       | 6040 <sub>h</sub> to 604F <sub>h</sub> |  |
|-------------|----------------------------------------|--|
| Name        | homogeneous_filter_set_n1)             |  |
| Object Code | ARRAY                                  |  |
| Data Type   | Unsigned8                              |  |
| Category    | Optional                               |  |

1) n = 1 for  $6040_h$ , n = 2 for  $6041_h$  to n = 16 for  $604F_h$ 

#### ENTRY DESCRIPTION

| Sub-Index      | 0 <sub>h</sub>        |
|----------------|-----------------------|
| Description    | number_of_parameters  |
| Entry Category | Mandatory             |
| Access         | ro                    |
| PDO Mapping    | No                    |
| Value Range    | <b>4</b> <sub>h</sub> |
| Default Value  | 4 <sub>h</sub>        |

| Sub-Index      | 1 <sub>h</sub>       |
|----------------|----------------------|
| Description    | command              |
| Entry Category | Mandatory            |
| Access         | rw                   |
| PDO Mapping    | Optional             |
| Value Range    | See value definition |
| Default Value  | 0 (NOOP)             |

| Sub-Index         | 2 <sub>h</sub>       |
|-------------------|----------------------|
| Description       | control_status       |
| Entry Description | Mandatory            |
| Access            | ro                   |
| PDO Mapping       | Optional             |
| Value Range       | See value definition |
| Default Value     | No                   |

| Sub-Index      | 3 <sub>h</sub>             |
|----------------|----------------------------|
| Description    | request_homogeneous_filter |
| Entry Category | Mandatory                  |
| Access         | rw                         |
| PDO Mapping    | Optional                   |
| Value Range    | See value definition       |
| Default Value  | 0 (no filter)              |

| Sub-Index      | 4 <sub>h</sub>            |
|----------------|---------------------------|
| Description    | actual_homogeneous_filter |
| Entry Category | Mandatory                 |
| Access         | ro                        |
| PDO Mapping    | Optional                  |
| Value Range    | See value definition      |
| Default Value  | No                        |

A spatial filter is a moveable filter generally used to cover a section of the X-ray beam field. The *Spatial Filter Reference Line* defines the position of the spatial filter. There may be up to 16 spatial filter units.

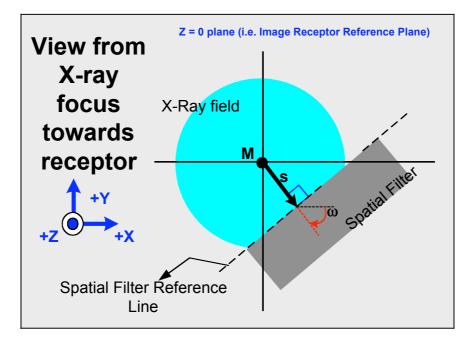

Figure 8: Spatial filter

The position of the Spatial Filter Reference Line (see fig. 8) shall be defined by:

- $\omega$  = Angle between the positive X-axis and the line perpendicular to the *Spatial Filter Reference Line* (see the above figure).  $\omega$  is defined in the Image Receptor Reference Plane and can be positive or negative. Turning from +X to +Y is positive.-
- s = The signed distance between the origin of the collimator coordinate system (M) and Spatial Filter Reference Line. The line "s" representing the signed distance, is perpendicular to the Spatial Filter Reference Line. "s" is defined in the Image Receptor Reference Plane

The distance s can be positive or negative:

- "s" is positive if the signed distance line passes the non-intercepted part of the X-ray beam.
- "s" is negative if the line passes the intercepted part of the X-ray beam.

See appendix 9.5 for more information on the sign of the signed distance s.

The behavior of both the s- and  $\omega$ -coordinates are governed by the Coordinate Finite State Automaton (coordinate FSA) as given in *chapter 8*.

Note:

- The shape of the spatial filter is collimator specific (the above diagram shows a spatial filter of rectangular shape).
- The position of the Spatial filter Reference Line is dependent on the collimator and should be defined in the collimator documentation e.g. edge/middle of spatial filter. The exact mapping of

the spatial filter reference line to the physical spatial filter segment is thus left to the collimator manufacturer. This includes the exact location of the centre of rotation of the segment.

## 7.9.2.1 6050<sub>h</sub> to 605F<sub>h</sub>: Spatial filter set n (SFS)

The Spatial\_Filter\_Set\_n (SFS), whereby n = 1 to 16, may define the parameters of up to 16 spatial filters per collimator.

*Note:* The filter functionality is attained by positioning the spatial filter within the collimator. Its position is governed by the parameters s and  $\omega$ , where s and  $\omega$  are defined as above. The collimator must calculate the position of the spatial filter in order to produce the required X-ray image.

## VALUE DEFINITION

Sub-index  $1_h$ : The command values for coordinates  $\omega$  and s are given in *chapter 6.1*.

| 7   | 4                   | 3            | 0   |
|-----|---------------------|--------------|-----|
|     | Coordinate $\omega$ | Coordinate s |     |
| MSB |                     |              | LSB |

Sub-index 2<sub>h</sub>:

| 7           | 6                          | 4 | 3           | 2 | 0                          |
|-------------|----------------------------|---|-------------|---|----------------------------|
| ω<br>moving | ω-coordinate FSA<br>status |   | s<br>moving |   | s-coordinate FSA<br>status |
| MSB         |                            |   |             |   | LSB                        |

Bit 7 = 1  $\omega$ -coordinate is moving

Bit 7 = 0  $\omega$ -coordinate is not moving

Bit 3 = 1 s-coordinate is moving

Bit 3 = 0 s-coordinate is not moving

The bit value definition for the  $\omega$ -coordinate FSA status (bit 6, 5, and 4) and s-coordinate FSA status (Bit 2, 1 and 0) is given in *chapter* 8.

Sub-indices  $3_h$ ,  $4_h$ ,  $5_h$ ,  $6_h$ ,  $7_h$ ,  $8_h$ . The values shall be given in 0.1 mm per bit.

Sub-indices  $9_h$ ,  $A_h$ ,  $B_h$ ,  $C_h$ : The values shall be given in 0.1 mm/s per bit.

Sub-indices  $D_h$ ,  $E_h$ ,  $F_h$ ,  $10_h$ ,  $11_h$ ,  $12_h$ : The values shall be given in 0.1 ° per bit.

Sub-indices  $13_h$ ,  $14_h$ ,  $15_h$ ,  $16_h$ : The values shall be given in 0.1 °/s per bit.

## **OBJECT DESCRIPTION**

| INDEX       | 6050 <sub>h</sub> to 605F <sub>h</sub> |
|-------------|----------------------------------------|
| Name        | spatial_filter_set_n                   |
| Object Code | RECORD                                 |
| Data Type   | s_ω_parameter_set                      |
| Category    | Optional                               |

1) n = 1 for  $6050_h$ , n = 2 for  $6051_h$  to n = 16 for  $605F_h$ 

# ENTRY DESCRIPTION

| Sub-Index      | 0 <sub>h</sub>                    |
|----------------|-----------------------------------|
| Description    | number_of_parameters              |
| Entry Category | Mandatory                         |
| Access         | ro                                |
| PDO Mapping    | No                                |
| Value Range    | E <sub>h</sub> to 16 <sub>h</sub> |
| Default Value  | No                                |

| Sub-Index      | 1 <sub>h</sub>       |
|----------------|----------------------|
| Description    | command              |
| Entry Category | Mandatory            |
| Access         | rw                   |
| PDO Mapping    | Optional             |
| Value Range    | See value definition |
| Default Value  | 0 (NOOP)             |

| Sub-Index      | 2 <sub>h</sub>       |
|----------------|----------------------|
| Description    | control_status       |
| Entry Category | Mandatory            |
| Access         | ro                   |
| PDO Mapping    | Optional             |
| Value Range    | See value definition |
| Default Value  | No                   |

| Sub-Index      | 3 <sub>h</sub>                               |
|----------------|----------------------------------------------|
| Description    | actual_position_s                            |
| Entry Category | Mandatory                                    |
| Access         | ro                                           |
| PDO Mapping    | Optional                                     |
| Value Range    | -10,000 <sub>d</sub> to +10,000 <sub>d</sub> |
| Default Value  | No                                           |

| Sub-Index      | 4 <sub>h</sub>                               |
|----------------|----------------------------------------------|
| Description    | target_position_s                            |
| Entry Category | Mandatory                                    |
| Access         | rw                                           |
| PDO Mapping    | Optional                                     |
| Value Range    | -10,000 <sub>d</sub> to +10,000 <sub>d</sub> |
| Default Value  | No                                           |

| Sub-Index      | 5 <sub>h</sub>                               |
|----------------|----------------------------------------------|
| Description    | min_position_s                               |
| Entry Category | Mandatory                                    |
| Access         | rw                                           |
| PDO Mapping    | Optional                                     |
| Value Range    | -10,000 <sub>d</sub> to +10,000 <sub>d</sub> |
| Default Value  | No                                           |

| Sub-Index      | 6 <sub>h</sub>                               |
|----------------|----------------------------------------------|
| Description    | max_position_s                               |
| Entry Category | Mandatory                                    |
| Access         | rw                                           |
| PDO Mapping    | Optional                                     |
| Value Range    | -10,000 <sub>d</sub> to +10,000 <sub>d</sub> |
| Default Value  | No                                           |

| Sub-Index      | 7 <sub>h</sub>                               |
|----------------|----------------------------------------------|
| Description    | min_physical_position_s                      |
| Entry category | Mandatory                                    |
| Access         | constant                                     |
| PDO Mapping    | No                                           |
| Value Range    | -10,000 <sub>d</sub> to +10,000 <sub>d</sub> |
| Default Value  | No                                           |

| Sub-Index      | 8 <sub>h</sub>                               |
|----------------|----------------------------------------------|
| Description    | max_physical_position_s                      |
| Entry Category |                                              |
| , ,            | Mandatory                                    |
| Access         | constant                                     |
| PDO Mapping    | No                                           |
| Value Range    | -10,000 <sub>d</sub> to +10,000 <sub>d</sub> |
| Default Value  | No                                           |

| Sub-Index      | 9 <sub>h</sub>                               |
|----------------|----------------------------------------------|
| Description    | actual_velocity_s                            |
| Entry Category | Optional                                     |
| Access         | ro                                           |
| PDO Mapping    | Optional                                     |
| Value Range    | -10,000 <sub>d</sub> to +10,000 <sub>d</sub> |
| Default Value  | No                                           |

| Sub-Index      | A <sub>h</sub>                               |
|----------------|----------------------------------------------|
| Description    | target_velocity_s                            |
| Entry Category | Optional                                     |
| Access         | rw                                           |
| PDO Mapping    | Optional                                     |
| Value Range    | -10,000 <sub>d</sub> to +10,000 <sub>d</sub> |
| Default Value  | No                                           |

| Sub-Index      | B <sub>h</sub>                         |
|----------------|----------------------------------------|
| Description    | min_velocity_s                         |
| Entry Category | Optional                               |
| Access         | constant                               |
| PDO Mapping    | No                                     |
| Value Range    | 0 <sub>d</sub> to +10,000 <sub>d</sub> |
| Default Value  | No                                     |

| Sub-Index      | C <sub>h</sub>                         |
|----------------|----------------------------------------|
| Description    | max_velocity_s                         |
| Entry Category | Optional                               |
| Access         | constant                               |
| PDO Mapping    | No                                     |
| Value Range    | 0 <sub>d</sub> to +10,000 <sub>d</sub> |
| Default Value  | No                                     |

| Sub-Index      | D <sub>h</sub>                             |
|----------------|--------------------------------------------|
| Description    | actual_position_ω                          |
| Entry Category | Mandatory                                  |
| Access         | ro                                         |
| PDO Mapping    | Optional                                   |
| Value Range    | -3,600 <sub>d</sub> to +3,600 <sub>d</sub> |
| Default Value  | No                                         |

| Sub-Index      | E <sub>h</sub>                             |
|----------------|--------------------------------------------|
| Description    | target_position_ $\omega$                  |
| Entry Category | Mandatory                                  |
| Access         | rw                                         |
| PDO Mapping    | Optional                                   |
| Value Range    | -3,600 <sub>d</sub> to +3,600 <sub>d</sub> |
| Default Value  | No                                         |

| Sub-Index      | F <sub>h</sub>                             |
|----------------|--------------------------------------------|
| Description    | min_position_ $\omega$                     |
| Entry Category | Mandatory                                  |
| Access         | rw                                         |
| PDO Mapping    | Optional                                   |
| Value Range    | -3,600 <sub>d</sub> to +3,600 <sub>d</sub> |
| Default Value  | No                                         |

| Sub-Index      | 10 <sub>h</sub>                            |
|----------------|--------------------------------------------|
| Description    | max_position_ω                             |
| Entry Category | Mandatory                                  |
| Access         | rw                                         |
| PDO Mapping    | Optional                                   |
| Value Range    | -3,600 <sub>d</sub> to +3,600 <sub>d</sub> |
| Default Value  | No                                         |

| Sub-Index      | 11 <sub>h</sub>                            |
|----------------|--------------------------------------------|
| Description    | min_physical_position_ω                    |
| Entry Category | Mandatory                                  |
| Access         | constant                                   |
| PDO Mapping    | No                                         |
| Value Range    | -3,600 <sub>d</sub> to +3,600 <sub>d</sub> |
| Default Value  | No                                         |

| Sub-Index      | 12 <sub>h</sub>                            |
|----------------|--------------------------------------------|
| Description    | max_physical_position_ $\omega$            |
| Entry Category | Mandatory                                  |
| Access         | constant                                   |
| PDO Mapping    | No                                         |
| Value Range    | -3,600 <sub>d</sub> to +3,600 <sub>d</sub> |
| Default Value  | No                                         |

| Sub-Index      | 13 <sub>h</sub>                            |
|----------------|--------------------------------------------|
| Description    | actual_velocity_ω                          |
| Entry Category | Optional                                   |
| Access         | ro                                         |
| PDO Mapping    | Optional                                   |
| Value Range    | -3,600 <sub>d</sub> to +3,600 <sub>d</sub> |
| Default Value  | No                                         |

| Sub-Index      | 14 <sub>h</sub>                            |
|----------------|--------------------------------------------|
| Description    | target_velocity_ω                          |
| Entry Category | Optional                                   |
| Access         | rw                                         |
| PDO Mapping    | Optional                                   |
| Value Range    | -3,600 <sub>d</sub> to +3,600 <sub>d</sub> |
| Default Value  | No                                         |

| Sub-Index      | 15 <sub>h</sub>                       |
|----------------|---------------------------------------|
| Description    | min_velocity_ω                        |
| Entry Category | Optional                              |
| Access         | constant                              |
| PDO Mapping    | No                                    |
| Value Range    | 0 <sub>d</sub> to +3,600 <sub>d</sub> |
| Default Value  | No                                    |

| Sub-Index      | 16 <sub>h</sub>                       |
|----------------|---------------------------------------|
| Description    | max_velocity_ω                        |
| Entry Category | Optional                              |
| Access         | constant                              |
| PDO Mapping    | No                                    |
| Value Range    | 0 <sub>d</sub> to +3,600 <sub>d</sub> |
| Default Value  | No                                    |

## 7.10 X-ray visualisation functionality

Collimators generally provide functionality to visually simulate the path of the X-ray beam and/or its radiated area, which corresponds to the examined region of interest (ROI). The following objects define the visualisation parameters.

The behaviour of the X-ray visualisation functionality is governed by the finite state automaton as given in chapter 8.

## 7.10.1 6100<sub>h</sub>: Visualisation control (VC)

This object shall switch the X-ray beam visualisation function on and off. The Control bit (C-Bit) shall start and stop the visualisation function. The Trigger bit (T-Bit) shall start the X-ray beam visualisation for a period of time as given by the object Visualisation\_Duration (VD).

## VALUE DEFINITION

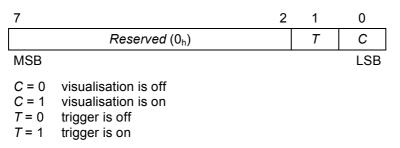

## OBJECT DESCRIPTION

| INDEX       | 6100 <sub>h</sub>     |
|-------------|-----------------------|
| Name        | visualisation_control |
| Object Code | VAR                   |
| Data Type   | Unsigned8             |
| Category    | Mandatory             |

## ENTRY DESCRIPTION

| Sub-Index     | 0 <sub>h</sub>       |
|---------------|----------------------|
| Access        | rw                   |
| PDO Mapping   | Optional             |
| Value Range   | See value definition |
| Default Value | 0 <sub>h</sub>       |

## 7.10.2 6101<sub>h</sub>: Visualisation state (VS)

This object shall provide the current state of the visualisation function.

## VALUE DEFINITION

| 7   |                            | 1 | 0   |
|-----|----------------------------|---|-----|
|     | Reserved (0 <sub>h</sub> ) |   | С   |
| MSB |                            |   | LSB |

- C = 0 visualisation is off
- C = 1 visualisation is on

## **OBJECT DESCRIPTION**

| INDEX       | 6101 <sub>h</sub>   |
|-------------|---------------------|
| Name        | visualisation_state |
| Object Code | VAR                 |
| Data Type   | Unsigned8           |
| Category    | Mandatory           |

## ENTRY DESCRIPTION

| Sub-Index     | 0 <sub>h</sub>       |
|---------------|----------------------|
| Access        | ro                   |
| PDO Mapping   | Optional             |
| Value Range   | See value definition |
| Default Value | No                   |

## 7.10.2.1 6102<sub>h</sub>: Visualisation duration (VD)

This object shall provide the time period, for which the visualisation function is switched on via the trigger bit of the object Visualisation\_Control.

## VALUE DEFINITION

The value shall be given in 0.1 s; a value of  $0_h$  means duration time not used (visualisation not limited by time).

## OBJECT DESCRIPTION

| INDEX       | 6102 <sub>h</sub>      |
|-------------|------------------------|
| Name        | visualisation_duration |
| Object Code | VAR                    |
| Data Type   | Unsigned16             |
| Category    | Mandatory              |

## **ENTRY DESCRIPTION**

| Sub-Index     | 0 <sub>h</sub> |
|---------------|----------------|
| Access        | rw             |
| PDO Mapping   | No             |
| Value Range   | Unsigned16     |
| Default Value | 0 <sub>h</sub> |

#### 8 Finite state automata (FSA)

#### 8.1 Introduction to the finite state automata

A finite state automaton (FSA) is an abstraction to describe the behavior of a black box as it can be experienced by external actuators.

The CANopen communication profile /1/ specifies a finite state automaton (FSA) for device-internal NMT slave communication states. This FSA specifies nothing about the device-specific behavior.

The "collimator FSA" specifies the behavior of a collimator. Due to the requirement that "a collimator with local control is usable even when the CAN network is not working properly", the communication FSA and the collimator FSA are very loosely coupled.

## 8.2 The collimator FSA

## 8.2.1 The states of the collimator FSA

The collimator FSA shall have the following states:

- Initial. [0]
- NotReady. [1]
- Ready. [2]
- Shutting Down. [3]
- Error. [7]
- Final. [0]

The numbers between [] are used in the status structure to indicate the state.

## Initial

This shall be a pseudo state, indicating the start when the FSA is activated during the start-up sequence of the software in the collimator.

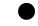

## NotReady

In this state the collimator shall be not ready for application specific commands.

- The collimator performs initializing, self-test, etc.
- The collimator calibrates itself.
- The collimator sets variables to default values.
- The collimator moves shutters and filters to the default position.
- The collimator performs similar manufacturer specific actions.

#### Ready

In this state the collimator shall be ready for application specific commands and for local control (when implemented). When this state is entered, several parallel finite state automata shall be automatically created and started:

- For each coordinate of a collimation set an FSA controlling the behavior of that collimation function.
- · For each filter set an FSA controlling the behavior of the filter set.
- An FSA controlling the behavior of the X-ray visualisation.

These FSAs are specified hereafter.

When this state is entered, then the FSAs that are defined as living inside the Ready State shall be created in their Initial States and proceed automatically.

When this state is left, then all FSAs inside the Ready State shall enter their Final States and shall be destructed.

#### Shutting down

In this state, the collimator shall terminate all mechanical movements. The X-ray visualisation shall be switched off.

#### Error

This state shall be entered when the collimator detects a non-recoverable error, thus making the collimator inoperational. In case of a recoverable error, only the affected functionality shall become unusable; the collimator FSA shall not enter its Error state. The differentiation between recoverable and non-recoverable is manufacturer-specific.

## Final

This shall be a pseudo state, indicating the end, when the FSA is destroyed due to the collimator being powered off, etc.

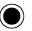

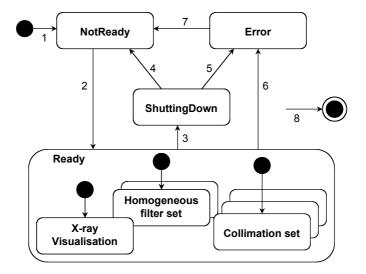

Figure 9: The collimator FSA

## 8.2.2 The events of the collimator FSA

The collimator FSA shall have the following events:

- Power-on or hardware reset.
- Completion of the processing in some state. This is an internal event.
- The ShutDown command received via the CAN bus.
- The Reset command received via the CAN bus.
- The detection of a non-recoverable error.

## 8.2.3 The transitions of the collimator FSA

The collimator FSA shall have the following transitions:

| Tra | nsition                                 | Event(s)                                                                                                    | Action(s) |
|-----|-----------------------------------------|----------------------------------------------------------------------------------------------------|-----------|
| 1)  | Initial State → NotReady State.         | Due to the start-up sequence of the<br>embedded software of the<br>collimator, e.g. after a reset or<br>power-on.          |           |
| 2)  | NotReady State → Ready<br>State.        | The activities of the NotReady State have been completed without non-recoverable error.                                    |           |
| 3)  | Ready State → ShuttingDown State.       | The ShutDown command.                                                                                                    |           |
| 4)  | ShuttingDown State →<br>NotReady State. | All movements have been<br>completed.                                                                                      |           |
| 5)  | ShuttingDown State → Error<br>State.    | During the activities in the<br>ShuttingDown State a non-<br>recoverable error occurred.                                   |           |
| 6)  | Ready State → Error State.              | During the activities in the Ready<br>State a non-recoverable fault is<br>detected or a non-recoverable error<br>occurred. |           |
| 7)  | Error State → NotReady State.<br>*)     | The Reset command received via the CAN bus                                                                                 |           |
| 8)  | It's Final State                        | Power-off or hardware reset.                                                                                               |           |

\*) The implementation of this transition is optional.

## 8.3 The coordinate FSA

This finite state automaton (FSA) shall be applicable for the coordinates of:

- The symmetric rectangular collimation sets
- The quadrangle collimation sets
- The circular collimation sets
- The spatial filter sets

## 8.3.1 The states of the coordinate FSA

The coordinate FSA shall have the following states:

- Idle. [1]
- SystemControl. [2]
- LocalControl.
  [3]
- IdleLocked. [4]
- SystemControlLocked. [5]
- Error. [7]
- Final. [0]

The numbers between [] are used in the status structure to indicate the state.

#### Initial

This state shall indicate the creation of this FSA, performed when the collimator FSA has entered its Ready State.

## ldle

In this state, the mechanics of the coordinate shall be idle, i.e., there are no movements. Commands received via the CAN bus and commands from local control may cause a mechanical movement.

## **SystemControl**

The function shall be performing a mechanical movement as specified by a command received via the CAN bus.

## LocalControl

The function shall be performing a mechanical movement as specified by a command from local control.

#### IdleLocked

In this state, the mechanics of the function shall be idle, i.e., there are no movements. Commands received via the CAN bus may cause a mechanical movement. Moreover, the function is locked in "system control", i.e., local control of this coordinate is disabled.

#### SystemControlLocked

The function shall be performing a mechanical movement as specified by a command received via the CAN bus. Moreover, the function is locked in "system control", i.e., local control of this coordinate is disabled.

#### Error

A fault has been detected or an error has occurred that shall make this coordinate unusable.

#### Final

This state shall indicate the destruction of this FSA, performed when the collimator FSA leaves its Ready State.

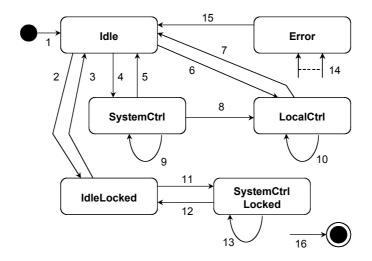

Figure 10: The coordinate FSA

## 8.3.2 The events of the coordinate FSA

The coordinate FSA shall have the following events:

- Creation when the collimator FSA enters its Ready State.
- The completion of the processing in some state. These are internal events.
- The detection of a non-recoverable error.
- The Move event, i.e., when in position mode, the target position becomes not the same as the
  actual position of at least one of its axes. Or when in velocity mode, the target velocity of at
  least one of its axes becomes not zero.
  Note: For the definition of position and velocity modes see section 6.
- The Stop event, i.e., one of: STOP command received, target position reached, velocity set to zero, system request limit reached, physical limit reached.
- The LOCK command received via the CAN bus.
- The UNLOCK command received via the CAN bus.
- Local control is activated. \*)
- The completion of all movements caused by local control. \*)
- The detection of a fault or occurrence of an error.
- The communication FSA enters the pre-operational State.
- \*) This event is optional. This standard does not give detail specifications. Details are manufacturer specific.

## 8.3.3 The transitions of the coordinate FSA

The coordinate FSA shall have the following transitions:

| Transition |                                                  | Event(s)                                                                                                    | Action(s)                                                                                                    |
|------------|--------------------------------------------------|----------------------------------------------------------------------------------------------------|----------------------------------------------------------------------------------------------------|
| 1)         | Initial State → Idle State.                      | Due to its creation when the collimator FSA enters it's Ready State.                                                                            |                                                                                                    |
| 2)         | Idle State $\rightarrow$ IdleLocked State.       | The LOCK command received.                                                                                                    |                                                                                                    |
| 3)         | IdleLocked State → Idle State.                   | The UNLOCK command received.<br>The communication FSA (NMT state<br>machine) is in the pre-operational<br>state <sup>1</sup> .                  |                                                                                                    |
| 4)         | Idle State → SystemControl State.                | The Move event received.                                                                                                    |                                                                                                    |
| 5)         | SystemControl State $\rightarrow$ Idle State.    | The Stop event received.                                                                                                    |                                                                                                    |
| 6)         | Idle State $\rightarrow$ LocalControl State.     | Local control has been activated<br>(e.g. via a move command or a take<br>local control command)                                                |                                                                                                    |
| 7)         | LocalControl State → Idle<br>State.              | Local control has been deactivated<br>(e.g. a local move command has<br>been completed, local control<br>release command has been<br>performed) |                                                                                                    |
| 8)         | SystemControl State →<br>LocalControl State.     | Local control has been activated.                                                                                                    |                                                                                                    |
| 9)         | SystemControl State.                             | The Move event received.                                                                                                    |                                                                                                    |
| 10)        | LocalControl State.                              | The Move command from local control. The completion of a movement caused by local control, whereby local control remains active.                |                                                                                                    |
| 11)        | IdleLocked State →<br>SystemControlLocked State. | The Move event received.                                                                                                    |                                                                                                    |
| 12)        | SystemControlLocked State → IdleLocked State.    | The Stop event received.                                                                                                    |                                                                                                    |
| 13)        | SystemControlLocked State.                       | The Move event received.                                                                                                    |                                                                                                    |
| 14)        | Any State → Error State.                         | The detection of a fault or the occurrence of an error.                                                                                         |                                                                                                    |
| 15)        | Error State → Idle State                         | The Reset command.                                                                                                    | Only when there is no pending fault.<br>The collimator may perform<br>manufacturer specific recovery and<br>calibration. |
| 16)        | → It's Final State.                              | The collimator FSA leaves its Ready State.                                                                                                    |                                                                                                    |

#### 8.4 The homogeneous-filter-set FSA

#### 8.4.1 The states of the homogeneous filter FSA

The homogeneous filter FSA shall have the same states as the coordinate FSA. However, some states have a slightly different definition.

Initial

- Same -

Idle

<sup>&</sup>lt;sup>1</sup> When the CAN-bus fails, then local control must be possible. Consider the scenario that the CAN-bus fails after reception of the LOCK command via the CAN-bus.

In this state, the mechanics of the filter set shall be idle, i.e., no filter changes are pending. Commands received via the CAN bus and commands from local control may cause a filter replacement.

## SystemControl

The function shall be performing a filter replacement as specified by a command received via the CAN bus.

## LocalControl

The function shall be performing a filter replacement as specified by a command from local control.

#### IdleLocked

In this state, the mechanics of the filter set shall be idle, i.e., no filter changes are pending. Commands received via the CAN bus may cause a filter replacement. Moreover, the function shall be locked in "system control", i.e., local control of this filter set is disabled.

#### SystemControlLocked

The function shall be performing a filter replacement as specified by a command received via the CAN bus. Moreover, the function shall be locked in "system control", i.e., local control of this filter set is disabled.

#### Error

A fault has been detected or an error has occurred that shall make this filter set unusable.

Final

- Same -

## 8.4.2 The events of the homogeneous filter FSA

The homogeneous filter FSA shall have the following events:

- Creation when the collimator FSA enters its Ready State.
- The completion of the processing in some state. These are internal events.
- The detection of a non-recoverable fault or error.
- The filter-request command, received via the CAN bus.
- The requested filter becomes in-position.
- The LOCK command received via the CAN bus.
- The UNLOCK command received via the CAN bus.
- Local control is activated or respectively a filter is requested via local control. \*)
- The completion of all filter replacements caused by local control either with or without release.
   \*)
- The detection of a fault or occurrence of a error.
- The communication FSA enters the pre-operational State.
- \*) This event is optional. This standard does not give detail specifications. Details are manufacturer specific.

## 8.4.3 The transitions of the homogeneous filter FSA

The homogeneous filter FSA shall have the following transitions:

| Transition |                                                  | Event(s)                                                                                                    | Action(s)                                                                                                    |  |
|------------|--------------------------------------------------|----------------------------------------------------------------------------------------------------|----------------------------------------------------------------------------------------------------|--|
| 1)         | Initial State → Idle State.                      | Due to its creation when the collimator FSA enters it's Ready State.                                                                                                    |                                                                                                    |  |
| 2)         | Idle State $\rightarrow$ IdleLocked State.       | The LOCK command received.                                                                                                    |                                                                                                    |  |
| 3)         | IdleLocked State → Idle State.                   | The UNLOCK command received.<br>The communication FSA (NMT state<br>machine) is in the pre-operational<br>state <sup>2</sup> .                                                |                                                                                                    |  |
| 4)         | Idle State → SystemControl State.                | The filter-request command received.                                                                                                    |                                                                                                    |  |
| 5)         | SystemControl State $\rightarrow$ Idle State.    | The target filter is in position.                                                                                                    |                                                                                                    |  |
| 6)         | Idle State $\rightarrow$ LocalControl State.     | Local control has been activated<br>(e.g. via a filter-request command<br>from local control or a take local<br>control command).                                             |                                                                                                    |  |
| 7)         | LocalControl State $\rightarrow$ Idle State.     | Local control has been deactivated<br>(e.g. the completion of a filter<br>replacement caused by local control)                                                                |                                                                                                    |  |
| 8)         | SystemControl State →<br>LocalControl State.     | Local control has been activated<br>(e.g. via a take local control<br>command or a filter request<br>command from local control).                                             |                                                                                                    |  |
| 9)         | SystemControl State                              | e.g. a filter-request command occurs<br>before the preceding command has<br>been completed.                                                                                   |                                                                                                    |  |
| 10)        | LocalControl State.                              | The filter-request command from<br>local control. The completion of filter<br>replacements caused by local<br>control which do not lead to a<br>deactivation of local control |                                                                                                    |  |
| 11)        | IdleLocked State →<br>SystemControlLocked State. | The filter-request command received.                                                                                                    |                                                                                                    |  |
| 12)        | SystemControlLocked State → IdleLocked State.    | The completion of a filter replacement.                                                                                                    |                                                                                                    |  |
| 13)        | SystemControlLocked State.                       | The filter-request command received.                                                                                                    |                                                                                                    |  |
| 14)        | Any State $\rightarrow$ Error State.             | The detection of a fault or the occurrence of an error.                                                                                                    |                                                                                                    |  |
| 15)        | Error State → Idle State                         | The Reset command.                                                                                                    | Only when there is no pending fault.<br>The collimator may perform<br>manufacturer specific recovery and<br>calibration. |  |
| 16)        | → It's Final State.                              | The collimator FSA leaves its Ready State.                                                                                                    |                                                                                                    |  |

<sup>&</sup>lt;sup>2</sup> When the CAN-bus fails, then local control must be possible. Consider the scenario that the CAN-bus fails after reception of the LOCK command via the CAN-bus.

## 8.5 The X-ray visualisation FSA

## 8.5.1 The states of the X-ray visualisation FSA

The X-ray visualisation FSA shall have the following states:

- Initial. [0]
- VisualisationOff. [1]
- VisualisationOn. [2]
- VisualisationTriggered. [3]
- Error. [7]
- Final. [0]

The numbers between [] are used in the status structure to indicate the state.

## Initial

This state shall indicate the creation of this FSA, performed when the collimator FSA has entered its Ready State.

#### VisualisationOff

The X-ray visualisation shall be off. In this state C = 0, T = 0.

## VisualisationOn

The X-ray visualisation shall be on. In this state C = 1, T = 0.

## VisualisationTriggered

The X-ray visualisation shall be on. In this state C = 0, T = 1.

#### Error

A fault has been detected or an error has occurred that shall make this function unusable.

#### Final

This state shall indicate the destruction of this FSA, performed when the collimator FSA leaves its Ready State.

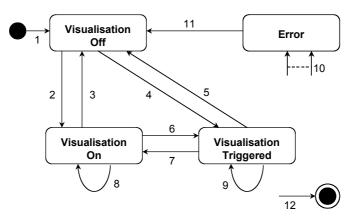

Figure 11: The X-ray visualisation FSA

## 8.5.2 The events of the X-ray visualisation FSA

The X-ray visualisation FSA shall have the following events:

- Creation when the collimator FSA enters its Ready State.
- The expiration of the timer. This is an internal event.
- The commands received via the CAN bus with various values of the parameters (C, T).
- The detection of a fault or occurrence of an error.
- Local visualisation On or Off command from local control \*).

## Notes:

\*) Local control is an option.

## 8.5.3 The transitions of the X-ray visualisation FSA

The X-ray visualisation FSA shall have the following transitions:

| Transition |                                               | Event(s) Action(s)                                                                         |                                                                                                    |
|------------|-----------------------------------------------|--------------------------------------------------------------------------------------------|----------------------------------------------------------------------------------------------------|
| 1)         | Initial State → VisualisationOff<br>State.    | Due to its creation when the collimator FSA enters it's Ready State.                       |                                                                                                    |
| 2)         | VisualisationOff →<br>VisualisationOn.        | The (C=1) command received.<br>Local visualisationOn received.                             | The collimator switches the X-ray visualisation on.                                                                      |
| 3)         | VisualisationOn →<br>VisualisationOff.        | The (C=0, T=0) command received.<br>Local visualisationOff received.                       | The collimator switches the X-ray visualisation off.                                                                     |
| 4)         | VisualisationOff →<br>VisualisationTriggered. | The (C=0, T=1) command received.                                                           | The collimator switches the X-ray visualisation on and starts the timer.                                                 |
| 5)         | VisualisationTriggered →<br>VisualisationOff. | The (C=0, T=0) command received.<br>Local visualisationOff received.<br>The timer expires. | The collimator switches the X-ray visualisation off.                                                                     |
| 6)         | VisualisationOn →<br>VisualisationTriggered.  | The (C=0, T=1) command received.                                                           | The collimator starts the timer.                                                                                         |
| 7)         | VisualisationTriggered →<br>VisualisationOn.  | The (C=1) command received.                                                                |                                                                                                    |
| 8)         | VisualisationOn.                              | The (C=1) command received.                                                                |                                                                                                    |
| 9)         | VisualisationTriggered.                       | The (C=0, T=1) command received.                                                           | The collimator restarts the timer.                                                                                       |
| 10)        | Any state $\rightarrow$ Error State.          | The detection of a fault or the occurrence of an error.                                    | The collimator switches the X-ray visualisation off.                                                                     |
| 11)        | Error State → VisualisationOff<br>State       | The Reset command.                                                                         | Only when there is no pending fault.<br>The collimator may perform<br>manufacturer specific recovery and<br>calibration. |
| 12)        | → It's Final State.                           | The collimator FSA leaves its Ready State.                                                 | The collimator switches the X-ray visualisation off.                                                                     |

## 9 Appendix

## 9.1 Collimator swivel

The definition of a collimator swivel whereby the collimator housing can be rotated with respect to the X-ray source, is not part of this device profile specification.

## 9.2 SID measurement

The definition of the method used to measure the SID is not a part of this device profile specification.

## 9.3 Patient area dose rate measurement

The definition of Patient Area Dose Rate measurement is not a part of this device profile specification.

## 9.4 Use case scenarios

The purpose of this chapter is to clarify the usage of the generic CANopen X-ray collimator device profile.

## 9.4.1 Definitions

The variable "X" is used to indicate a linear collimator blade position, as seen in the Image Receptor Reference Plane.

| X <sub>pmin</sub>  | The minimum value of X due to a physical limit                                                                             |
|--------------------|----------------------------------------------------------------------------------------------------|
| X <sub>pmax</sub>  | The maximum value of X due to a physical limit                                                                             |
| X <sub>pmint</sub> | The target value of $X_{pmin}$ . This value is the result of the (collimator internal) calculation due to a change in SID. |
| X <sub>pmaxt</sub> | The target value of $X_{pmax}$ . This value is the result of the (collimator internal) calculation due to a change in SID. |
| X <sub>smin</sub>  | The current minimum value of X, set by the System                                                                          |
| X <sub>smax</sub>  | The current maximum value of X, set by the System                                                                          |
| X <sub>smint</sub> | The target value of X <sub>smin,</sub> as set by the System                                                                |
| X <sub>smaxt</sub> | The target value of $X_{\text{smax}}$ as set by the System                                                                 |
| X <sub>act</sub>   | The actual value of X.                                                                                                    |
| Xt                 | The target value of X.                                                                                                    |

*Note:* X<sub>pmint</sub> and X<sub>pmaxt</sub> are <u>not</u> the same as the objects min\_physical\_position and

max\_physical\_position of a linear motion (coordinates x, y, s or d). These last objects describe the physical limits at SID = 1 m and are constant.

 $X_{pmint}$  and  $X_{pmaxt}$  are the actual physical limits, which are dependent on the SID and change when the SID is changed.

 $X_{\text{smint}}$  and  $X_{\text{smaxt}}$  give the minimum and maximum positions in the Image Receptor Reference Plane due to system request (coordinates *x*, *y*, *s* or *d*). These objects do not change at SID change.

#### 9.4.2 Use case: Coordinate motion between the defined limits

In this use case, the various scenarios for coordinate motion are described. The scenarios are valid for all types of motion of the individual coordinates.

It is allowed that  $X_{\text{smin}}/X_{\text{smax}}$  are outside the physical limits. However, there are two boundary conditions.

- The minimum system request limit is always smaller or equal to the maximum system request limit, i.e. X<sub>smin</sub> ≤ X<sub>smax</sub>.
- The system request limits always have to be set in a way that there is an intersection between system request limits and physical limits (X<sub>pmin</sub> and X<sub>pmax</sub>). In case the range determined by the system request limits is completely outside the range determined by the physical limits, the collimator behavior is not defined.

The following figures describe graphically the reaction of the collimator to a change in the system request limits:

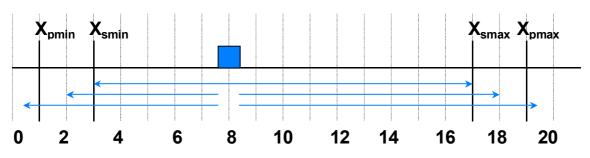

Figure 12: The actual position is between the system request limits. No physical motion of the collimator blades occurs.

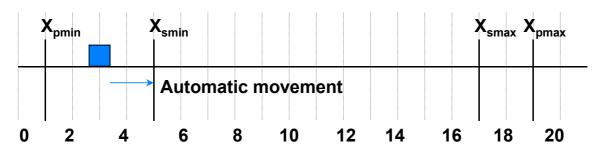

Figure 13: The minimum system request limit has been set to the right of the actual position. The collimator blades must be moved in order to move the actual position to the minimum system request limit position.

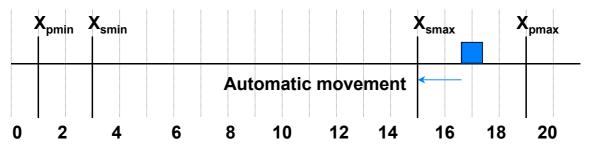

Figure 14: The maximum system request limit has been set to the left of the actual position. The collimator blades must be moved in order to move the actual position to the maximum system request limit position.

| Situation                             | Command                         | Action                        | Notes                                    |
|---------------------------------------|---------------------------------|-------------------------------|------------------------------------------|
| $X_{smin} \le X_{act} \le X_{smax}$   | Move to X <sub>t</sub> with     | Movement to X <sub>t</sub>    |                                          |
|                                       | $X_{smin} \le X_t \le X_{smax}$ |                               |                                          |
| X <sub>smin</sub> ≥X <sub>pmin</sub>  | Move to X <sub>t</sub> with     | Movement to X <sub>smin</sub> | With error message                       |
|                                       | $X_{pmin} \le X_t \le X_{smin}$ |                               | "target outside system<br>request limit" |
|                                       | Move to X <sub>t</sub> with     | Movement to X <sub>smin</sub> | With error message                       |
|                                       | $X_t < X_{pmin}$                |                               | "target outside system<br>request limit" |
| $X_{smin} < X_{pmin}$                 | Move to X <sub>t</sub> with     | Movement to X <sub>pmin</sub> | With error message                       |
|                                       | $X_{smin} \le X_t \le X_{pmin}$ |                               | "target outside physical<br>limit"       |
|                                       | Move to X <sub>t</sub> with     | Movement to X <sub>pmin</sub> | With error message                       |
|                                       | $X_t < X_{smin}$                |                               | "target outside physical<br>limit"       |
| $X_{smax} \le X_{pmax}$               | Move to X <sub>t</sub> with     | Movement to X <sub>smax</sub> | With error message                       |
|                                       | $X_{smax} < X_t \le X_{pmax}$   |                               | "target outside system<br>request limit" |
|                                       | Move to X <sub>t</sub> with     | Movement to X <sub>smax</sub> | With error message                       |
|                                       | $X_t > X_{pmax}$                |                               | "target outside system<br>request limit" |
| X <sub>smax</sub> > X <sub>pmax</sub> | Move to X <sub>t</sub> with     | Movement to X <sub>pmax</sub> | With error message                       |
|                                       | $X_{pmax} < X_t \le X_{smax}$   |                               | "target outside physical<br>limit"       |
|                                       | Move to X <sub>t</sub> with     | Movement to X <sub>pmax</sub> | With error message                       |
|                                       | $X_t > X_{smax}$                |                               | "target outside physical<br>limit"       |

## Action: Move commands

## Action: Set soft limits

| Situation | Command                                                                                       | Action                                                                      | Notes                                                          |
|-----------|-----------------------------------------------------------------------------------------------|-----------------------------------------------------------------------------|----------------------------------------------------------------|
|           | Set $X_{smin}$ to $X_{smint}$ with                                                            | X <sub>smin</sub> := X <sub>smint</sub>                                     | -                                                              |
|           | $X_{smint} \le X_{smax}$ and                                                                  |                                                                             |                                                                |
|           | $X_{smint} \le X_{ACT}$                                                                       |                                                                             |                                                                |
|           | Set $X_{smin}$ to $X_{smint}$ with<br>$X_{smint} \le X_{smax}$ and<br>$X_{ACT} \le X_{smint}$ | $X_{smin} := X_{smint,}$<br>Movement to $X_{smint}$                         | With error message<br>"target outside system<br>request limit" |
|           | Set $X_{smin}$ to $X_{smint}$ with $X_{smint} > X_{smax}$                                     | Reject command.                                                             | With error message<br>"invalid data"                           |
|           | Set $X_{smax}$ to $X_{smaxt}$ with<br>$X_{smin} \le X_{smaxt}$ and<br>$X_{ACT} \le X_{smaxt}$ | X <sub>smax</sub> := X <sub>smaxt</sub>                                     | -                                                              |
|           | Set $X_{smax}$ to $X_{smaxt}$ with<br>$X_{smin} \le X_{smaxt}$ and<br>$X_{smaxt} < X_{ACT}$   | X <sub>smax</sub> := X <sub>smaxt</sub> ,<br>Movement to X <sub>smaxt</sub> | With error message<br>"target outside system<br>request limit" |
|           | Set $X_{smax}$ to $X_{smaxt}$ with<br>$X_{smin} > X_{smaxt}$                                  | Reject command.                                                             | With error message<br>"invalid data"                           |

## 9.4.3 Use case: Changes in the value of SID

It is allowed to change the SID during operation (i.e. during a period with Xray "on"). Within the limits (both physical and system request), the changes of the SID will not lead to changes in the irradiated surface (defined in the Image Receptor Reference Plane).

The influence of the SID changes can be explained as follows:

- The actual positions are defined in the Image Receptor Reference Plane. Changing the SID changes the location of the Image Receptor Reference Plane, however the actual positions remain defined in the Image Receptor Reference Plane and therefore remain unchanged. Physically the collimator will adapt to maintain the actual position in the Image Receptor Reference Plane –
- The system request limits are defined in the Image Receptor Reference Plane. Changing the SID changes the location of the Image Receptor Reference Plane, however the system request limits remain defined in the Image Receptor Reference Plane and therefore remain unchanged.
- The physical limits, on the other hand, are determined by the Collimator design and are fixed. The physical limits Objects are defined at SID = 1 m. Changing the SID to a value other than the default value (1 m), will therefore change the actual physical limits in the Image Receptor Reference Plane corresponding to that SID.

To summarize: When the SID changes, the collimator will:

- Compute new values of X<sub>pmin</sub> = X<sub>pmint</sub> and X<sub>pmax</sub> = X<sub>pmaxt</sub>, and check for limit positions
- Compute the mechanical movement of the blades, necessary to keep X<sub>act</sub> unchanged
- Perform this mechanical movement.

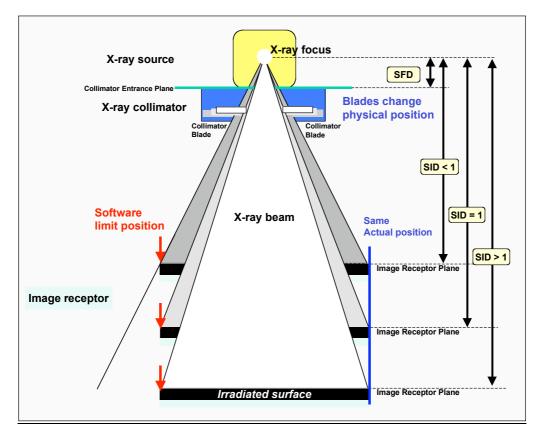

Figure 15: Maximum system requested limits and actual positions in relation to a variable SID.

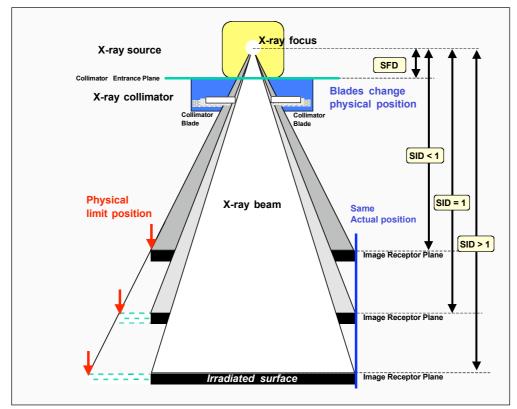

Figure 16: Maximum physical limits and actual positions in relation to a variable SID.

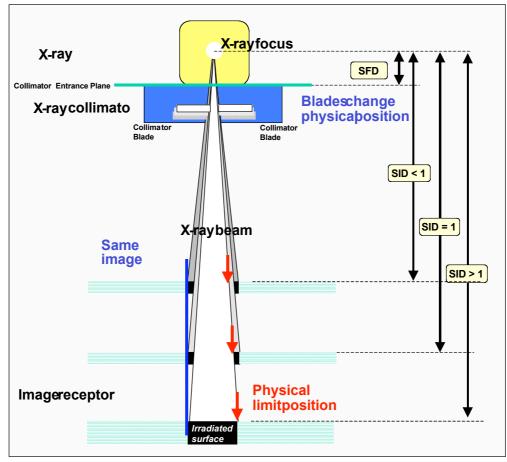

Figure 17: Minimum physical limits and actual positions in relation to a variable SID

In the following table the scenarios for SID changes are described.

# Action: Change SID

| Situation                                                                       | Command                                                                 | Action                                                                                                    | Notes                                                          |
|---------------------------------------------------------------------------------|-------------------------------------------------------------------------|----------------------------------------------------------------------------------------------------|----------------------------------------------------------------|
| X <sub>smin</sub> ≥X <sub>pmint</sub><br>X <sub>smin</sub> ≤ X <sub>ACT</sub>   | Increase SID so that<br>X <sub>pmin</sub> changes to X <sub>pmint</sub> | None regarding the<br>CANopen interface.<br>However the collimator<br>will physically move the<br>blades to keep X <sub>act</sub> in the<br>image receptor reference<br>plane |                                                                |
| X <sub>smin</sub> ≥X <sub>pmint</sub><br>X <sub>ACT</sub> < X <sub>smin</sub>   | Increase SID so that $X_{pmin}$ changes to $X_{pmint}$                  | Movement to $X_{smin}$                                                                                                    | With error message<br>"target outside system<br>request limit" |
| X <sub>smin</sub> < X <sub>pmint</sub><br>X <sub>pmint</sub> ≤ X <sub>ACT</sub> | Increase SID so that<br>X <sub>pmin</sub> changes to X <sub>pmint</sub> | None regarding the<br>CANopen interface.<br>However the collimator<br>physically moves the<br>blades to keep X <sub>act</sub> in the<br>image receptor reference<br>plane     |                                                                |
| X <sub>smin</sub> < X <sub>pmint</sub><br>X <sub>act</sub> < X <sub>pmint</sub> | Increase SID so that<br>X <sub>pmin</sub> changes to X <sub>pmint</sub> | $X_{act}$ is moved to $X_{pmint}$                                                                                                    | With error message<br>"target outside physical<br>limit"       |
| X <sub>smax</sub> ≤ X <sub>pmaxt</sub><br>X <sub>act</sub> ≤ X <sub>smax</sub>  | Decrease SID so that<br>X <sub>pmax</sub> changes to X <sub>pmaxt</sub> | None regarding the<br>CANopen interface.<br>However the collimator<br>physically moves the<br>blades to keep X <sub>act</sub> in the<br>image receptor reference<br>plane     |                                                                |
| X <sub>smax</sub> ≤ X <sub>pmaxt</sub><br>X <sub>smax</sub> < X <sub>act</sub>  | Decrease SID so that $X_{pmax}$ changes to $X_{pmaxt}$                  | Movement to X <sub>smax</sub>                                                                                                    | With error message<br>"target outside system<br>request limit" |
| X <sub>smax</sub> > X <sub>pmaxt</sub><br>X <sub>act</sub> ≤ X <sub>pmaxt</sub> | Decrease SID so that X <sub>pmax</sub> changes to X <sub>pmaxt</sub>    | None regarding the<br>CANopen interface.<br>However the collimator<br>physically moves the<br>blades to keep X <sub>act</sub> in the<br>image receptor reference<br>plane     |                                                                |
| X <sub>smax</sub> > X <sub>pmaxt</sub><br>X <sub>pmaxt</sub> < X <sub>act</sub> | Decrease SID so that<br>X <sub>pmax</sub> changes to X <sub>pmaxt</sub> | X <sub>act</sub> is moved X <sub>pmaxt</sub>                                                                                                    | With error message<br>"target outside physical<br>limit"       |

#### **General Warning**

Since changes in system request limits or in the SID may result in mechanical movement of collimator blades (see the above use cases), they require special attention. Developers, test engineers and system integrators should be aware of the related issues.

A change of a system request limit and a change of the SID may cause a mechanical blade movement. Even when  $X_{act}$  does not change, mechanical movements cost time. While this mechanical movement is in progress, the collimator may receive further commands which would normally also result in mechanical movement, e.g. new target position, new target velocity. In such cases, the collimator must ensure that the requested collimator functionality is performed, e.g. through consecutive command performance (command queueing).

The local control of the collimator may also become active while this mechanical movement is not completed. The state change (6 or 8) corresponding to this activation must be postponed or this activation must be postponed until the mechanical movement is completed.

#### 9.5 Coordinate systems for quadrangular collimation and spatial filters

The coordinate system used for both the quadrangular collimation set and the spatial filter set, might resemble the polar coordinate system but is in fact quite different. In order to describe the positions properly an orientation is introduced, amongst other things.

This paragraph provides some case examples to clarify the use of this coordinate system. The cases only show the spatial filter. However, the coordinate system is equally applicable to the quadrangular collimation set. For each case both the polar coordinates (r,  $\alpha$ ) as the defined coordinates (s,  $\omega$ ) are given.

# Case 1: Move from the fourth quadrant (10% interception) to the second quadrant (90% interception) with constant orientation.

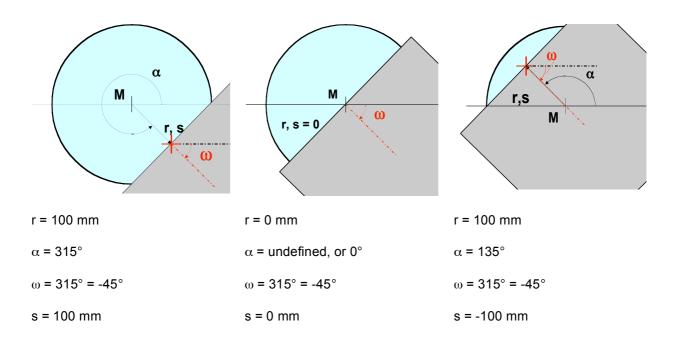

Case 2: Rotate from the fourth quadrant via the first quadrant to the second quadrant with constant radius and always 10% interception.

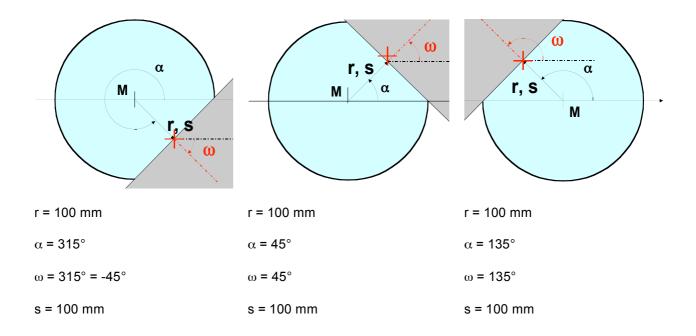

Case 3: Rotate from the second quadrant to the third quadrant with constant radius and always 90% interception.

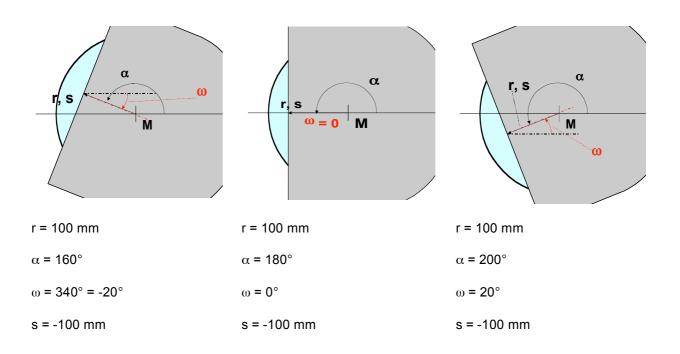

Case 4: Consider a narrow spatial filter, moving from the fourth quadrant (10% interception) to the second quadrant (50% interception) with constant orientation.

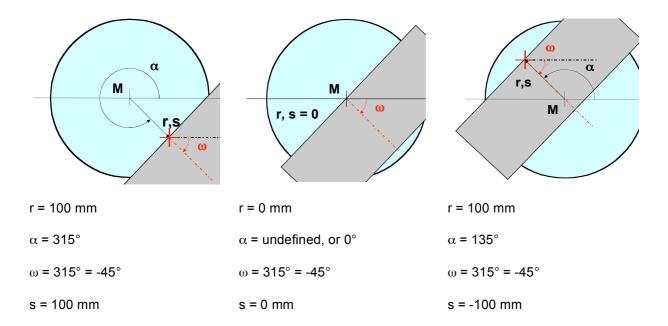

## Notes:

- This last example, where two parts of the beam are passed and the middle of the beam is intercepted, shows the exception to the general rule for the sign of "s":
- "s" is positive if the signed distance line passes the non-intercepted part of the x-ray beam.
- "s" is negative if the line passes the intercepted part of the x-ray beam.

In this case the manufacturer must define the plus and minus sign.